## CISC 370: Inheritance, Abstract Classes, Exceptions

June 15, 2006

1

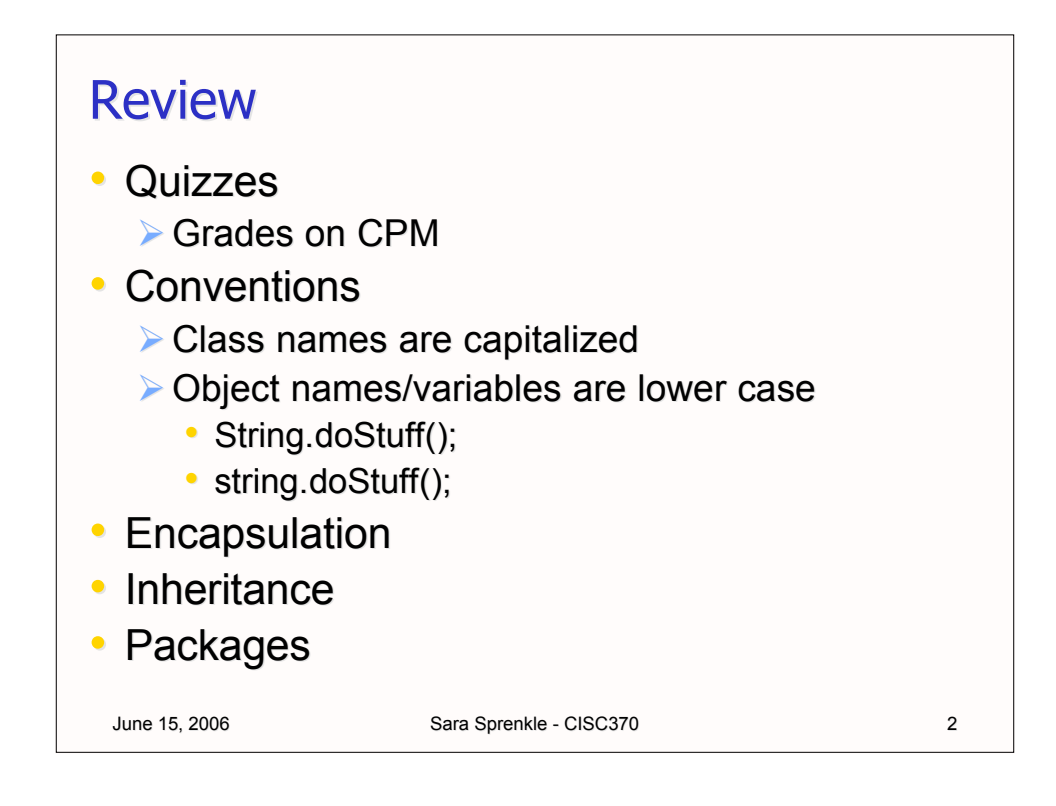

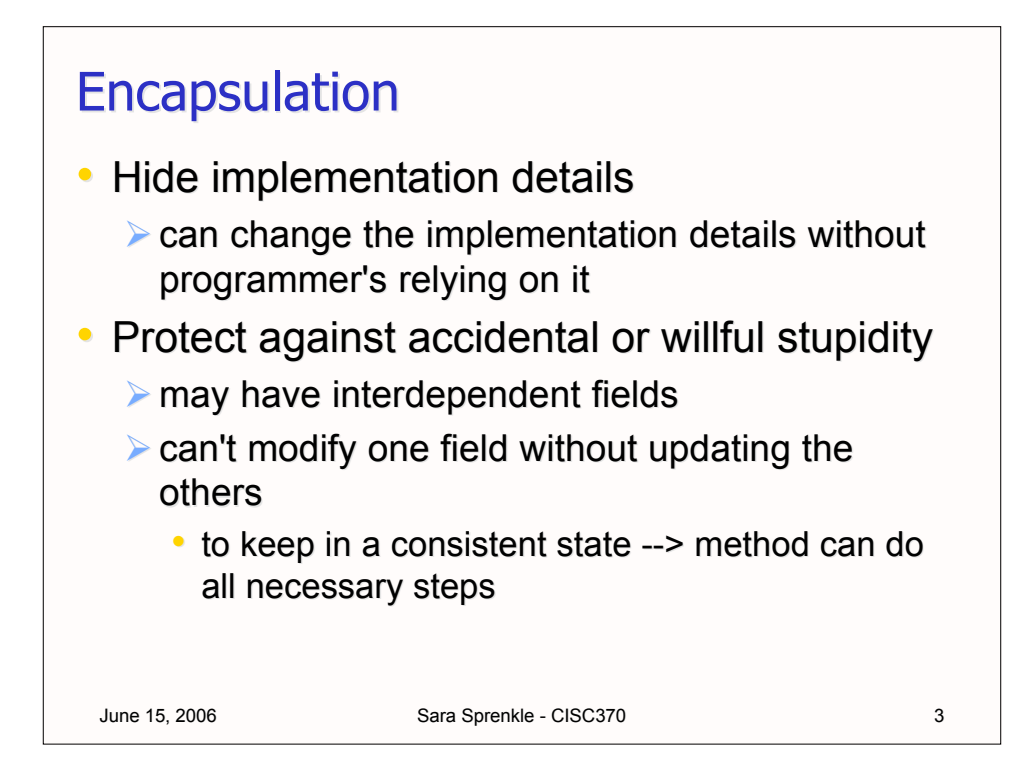

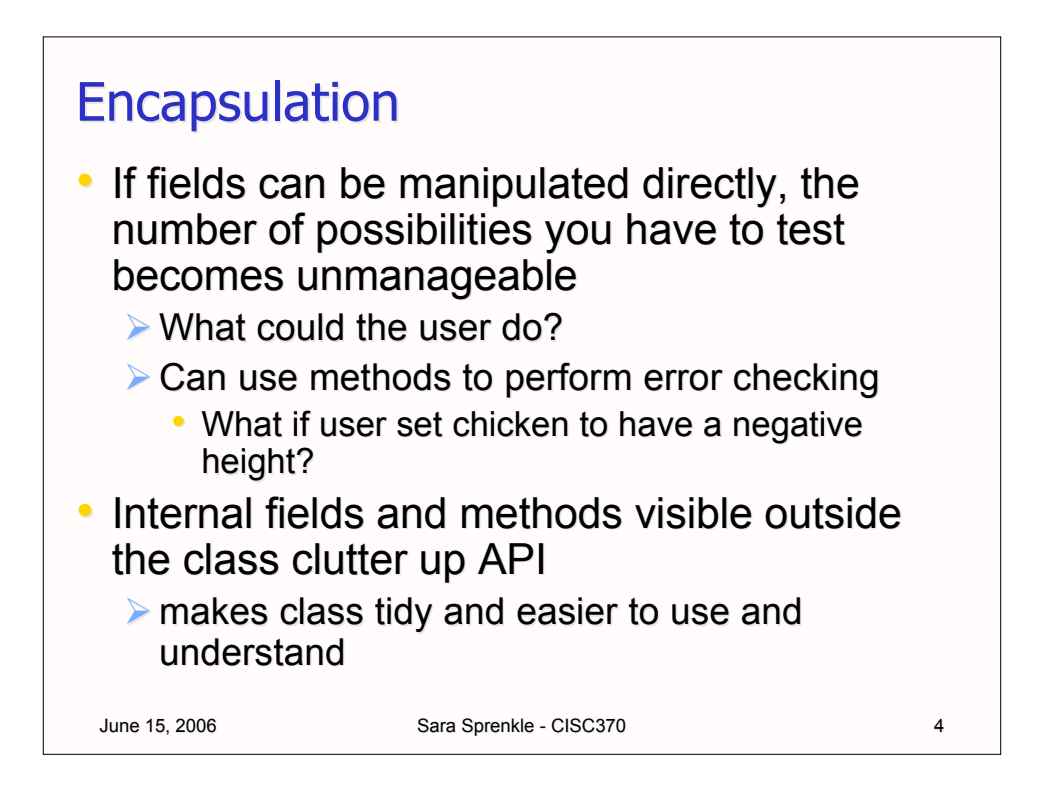

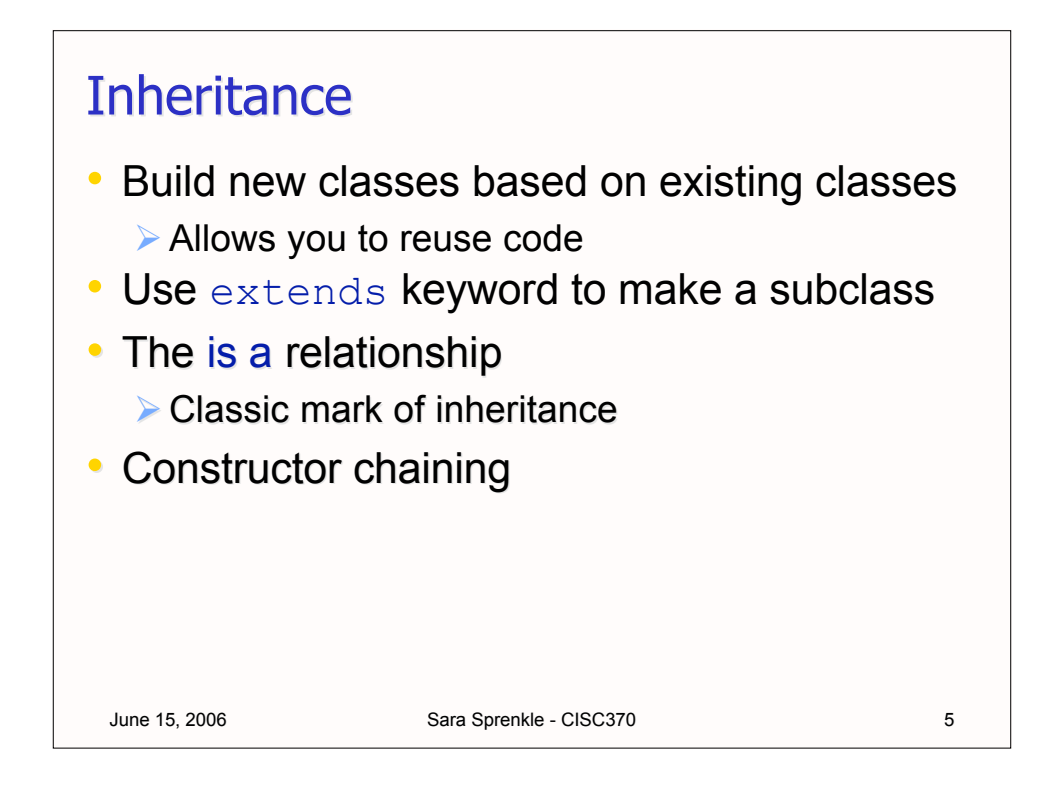

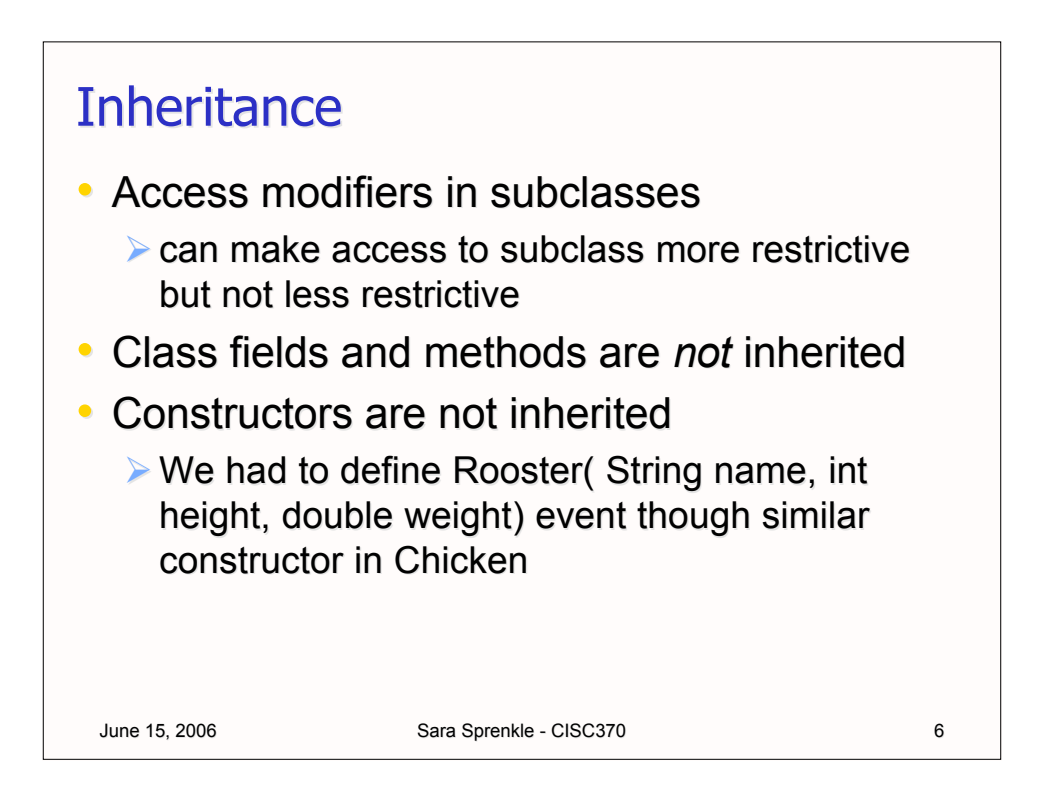

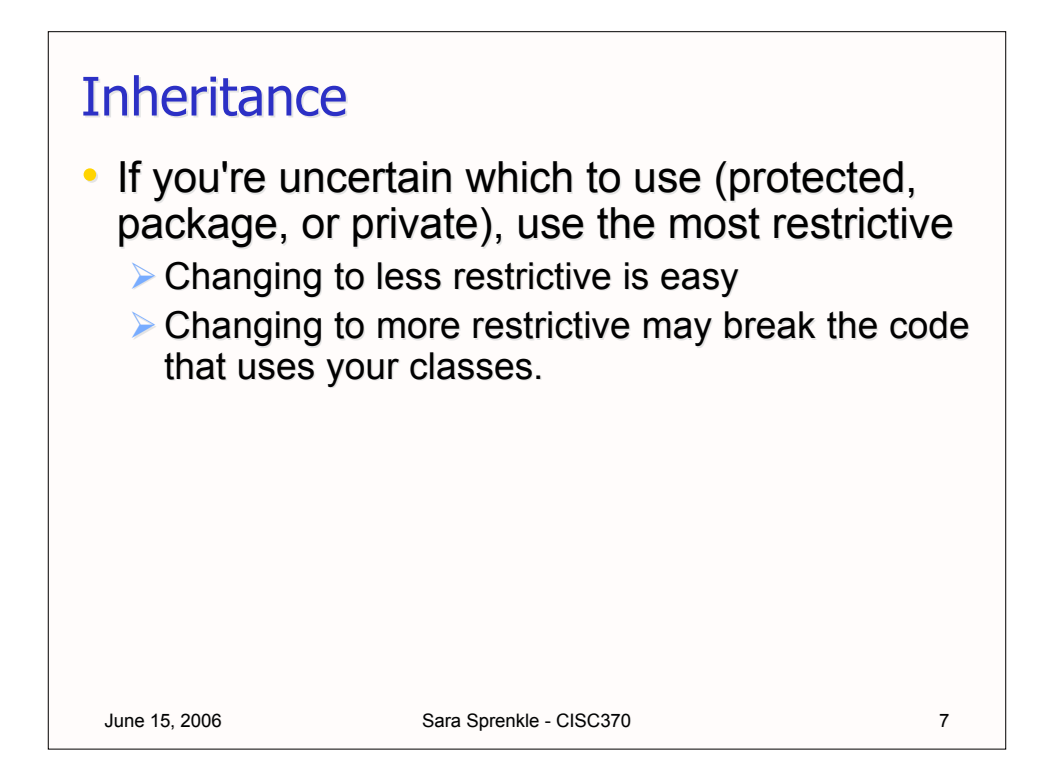

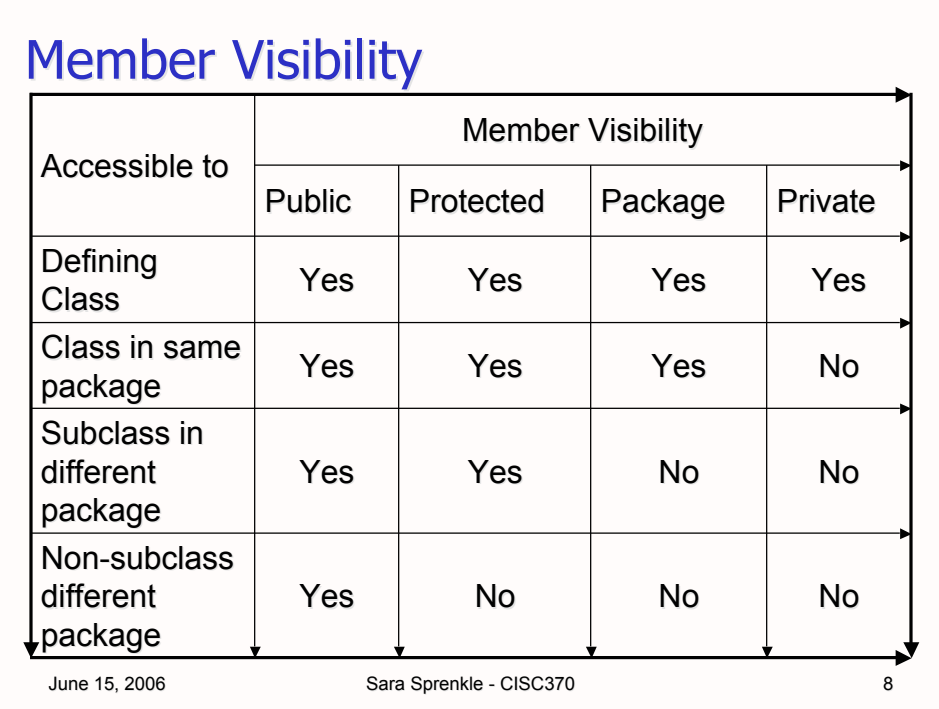

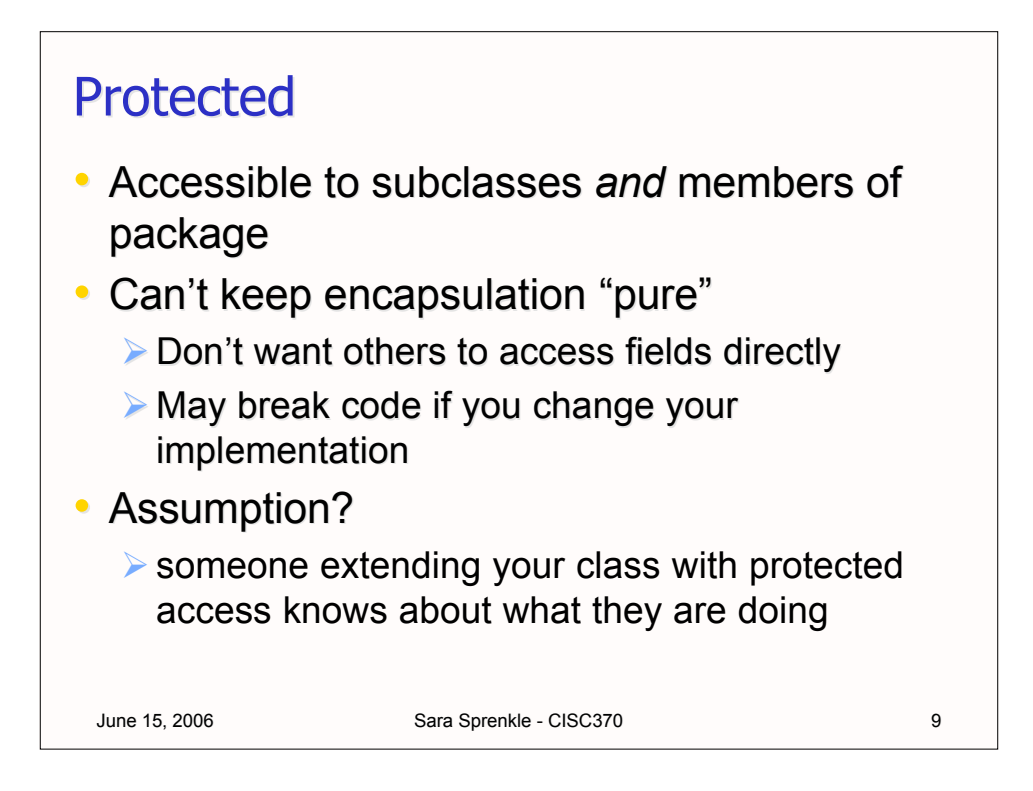

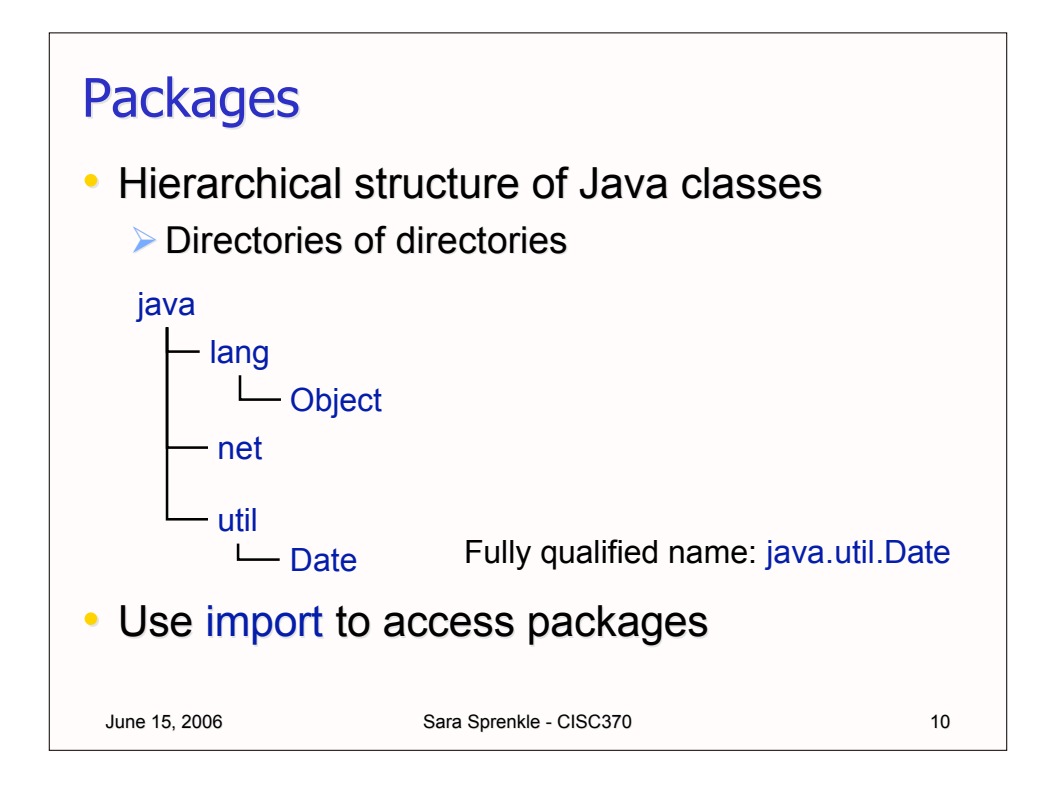

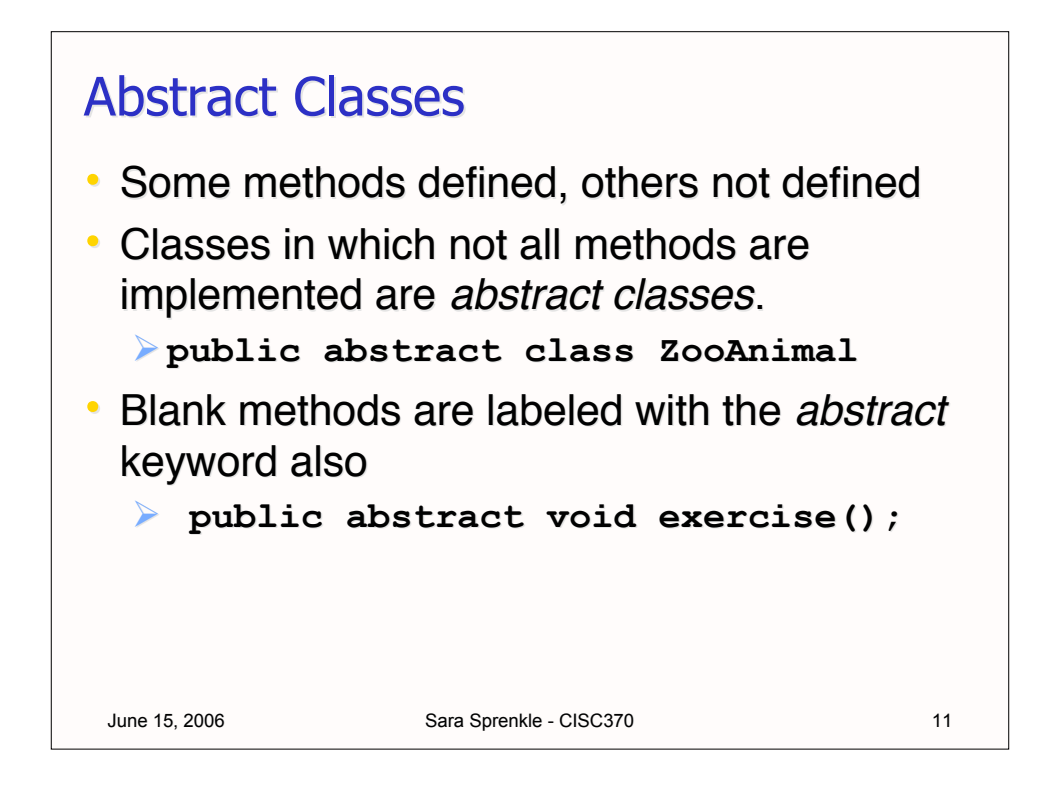

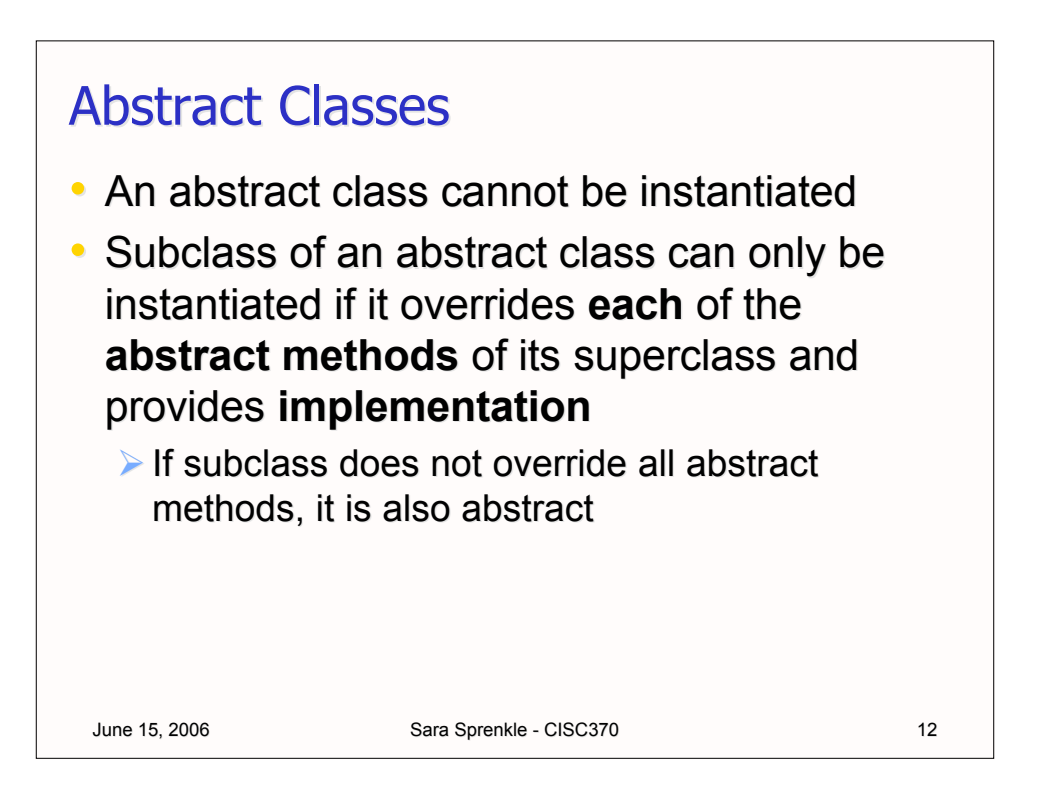

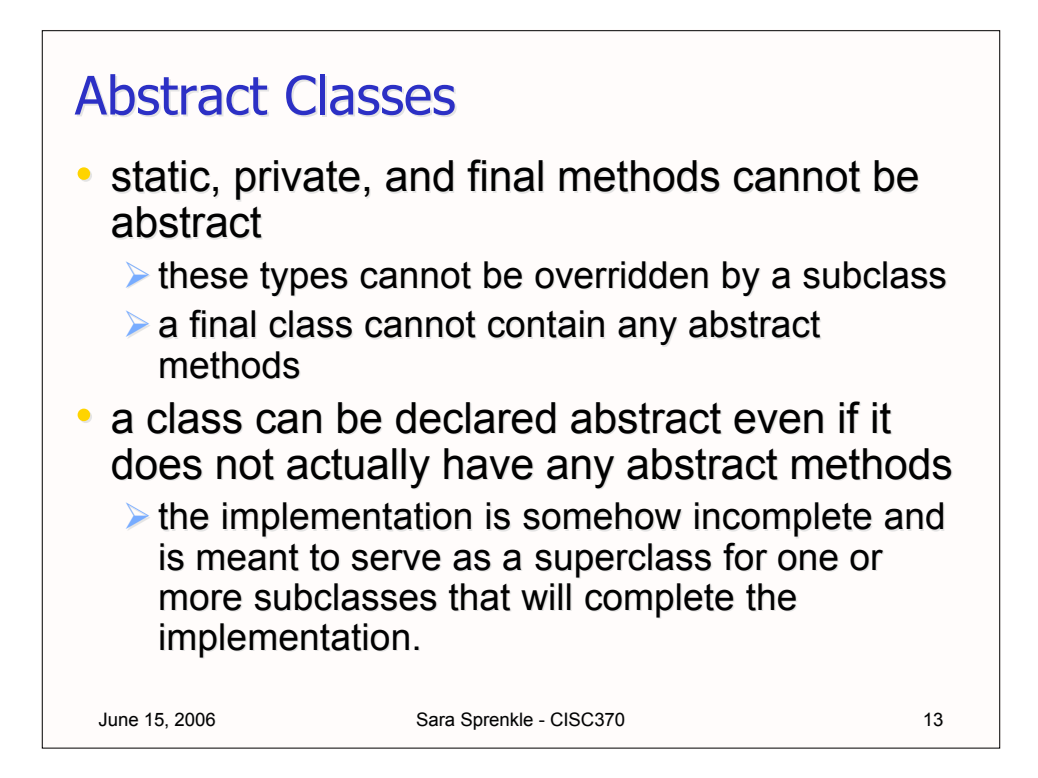

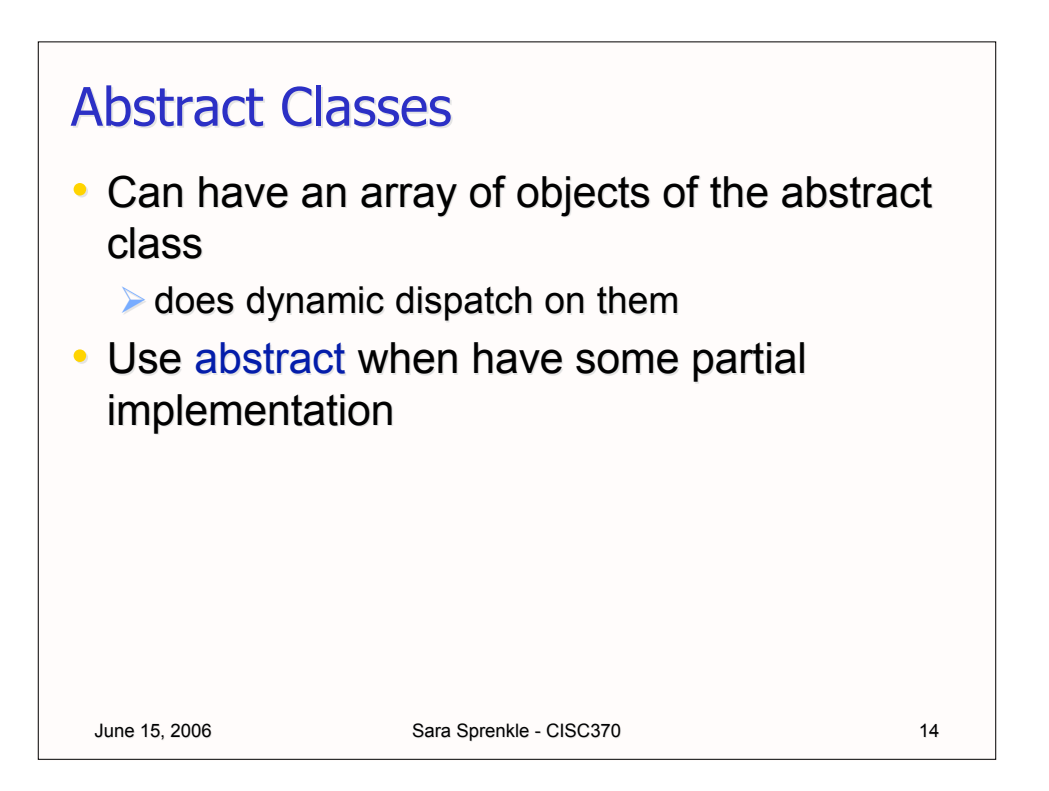

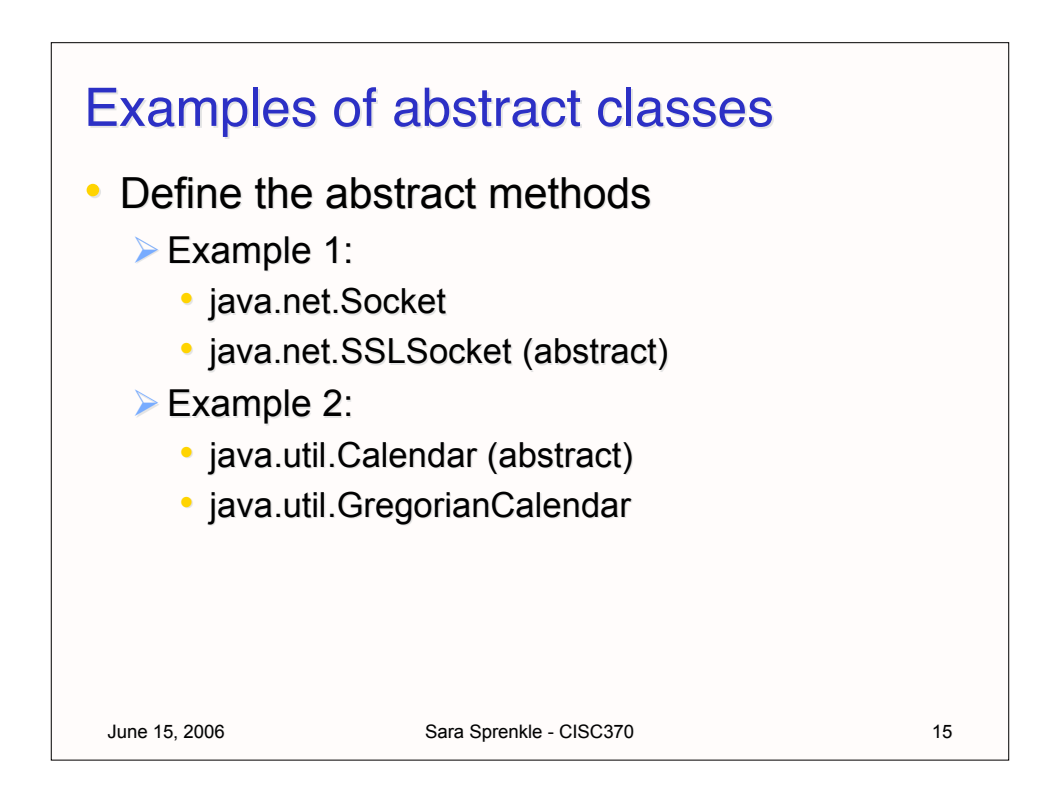

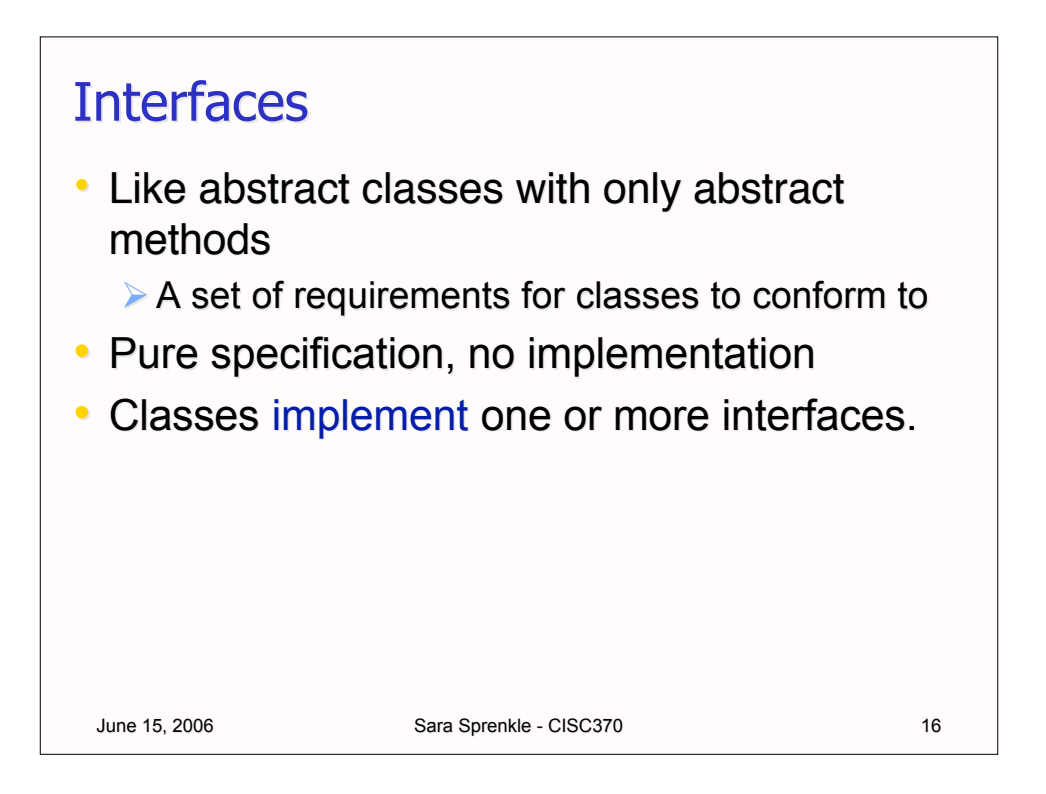

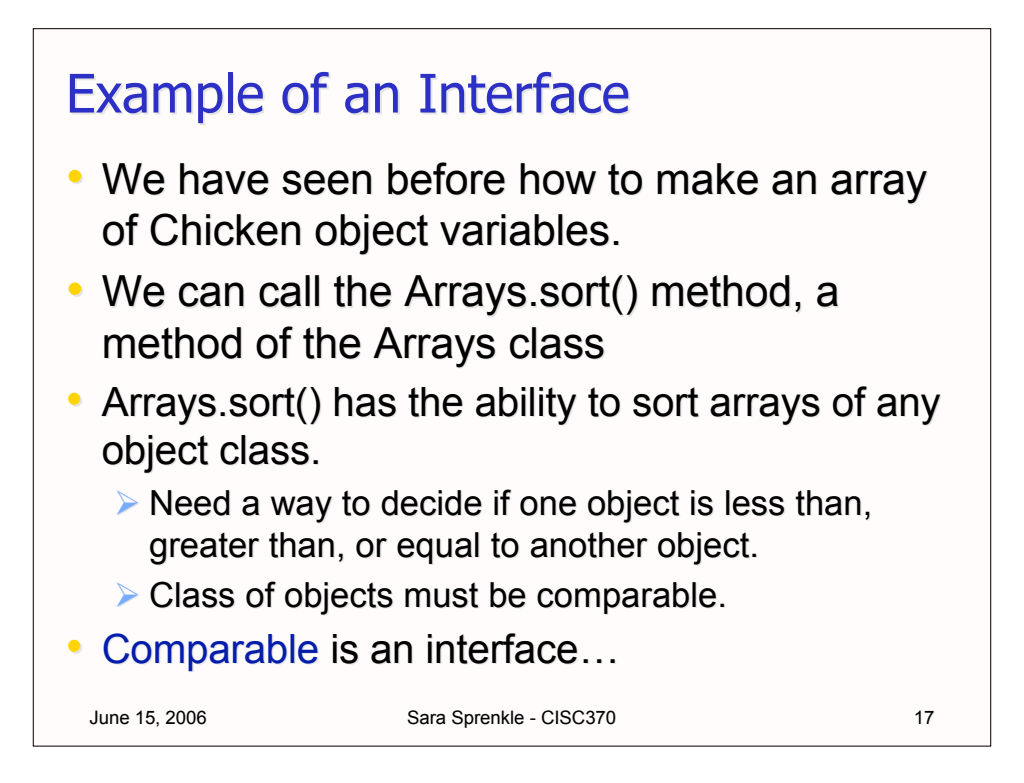

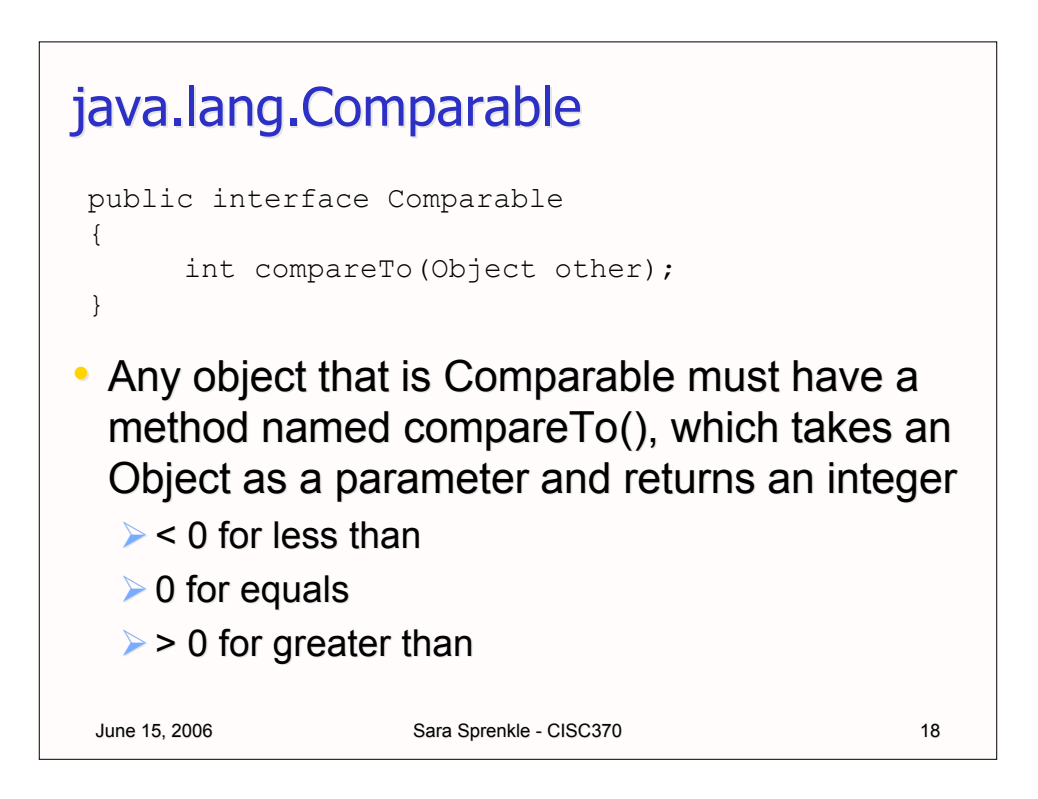

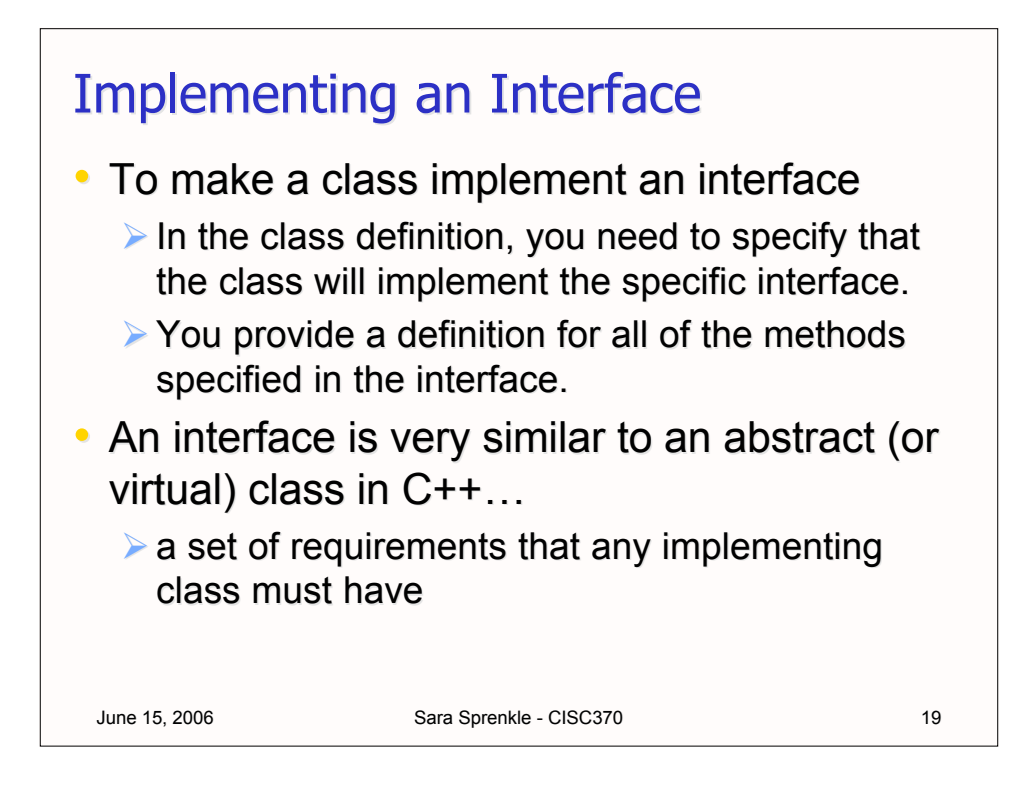

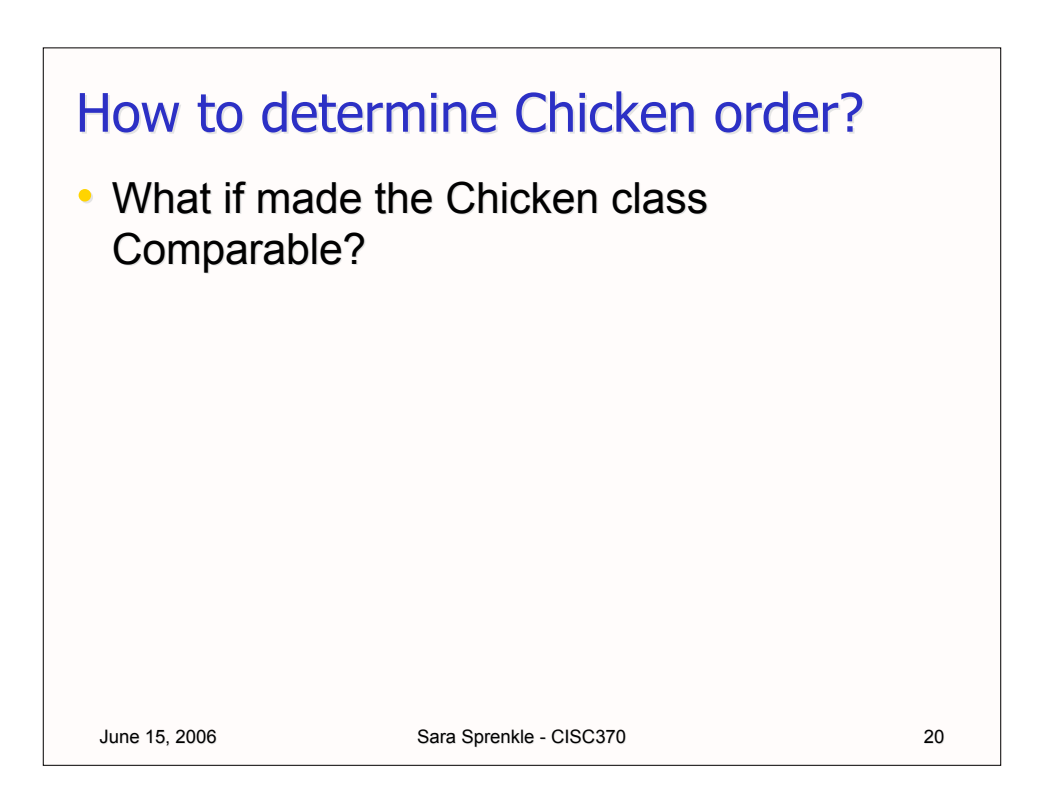

## **Comparable Chickens**

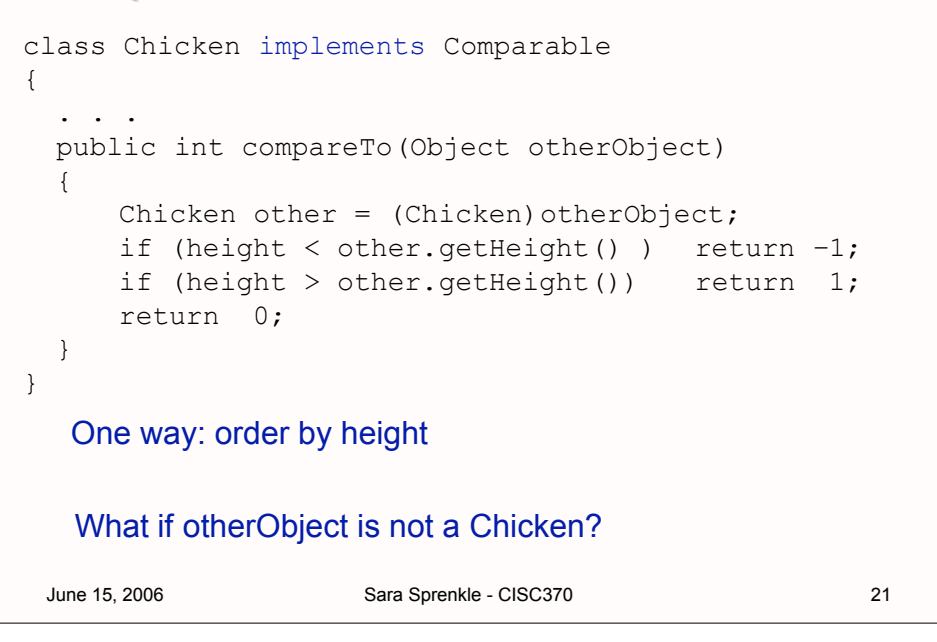

## June 15, 2006 Sara Sprenkle - CISC370 22 **Comparable Chickens** class Chicken implements Comparable { . . . public int compareTo(Object otherObject) { Chicken other =  $(Chicken) otherObject;$ if (height  $\le$  other.getHeight() ) return  $-1$ ; if (height  $>$  other.getHeight()) return 1; if( weight < other.getWeight()) return  $-1$ ; if (weight  $>$  other.getWeight()) return 1; return 0; } } Order by height, then weight Could have more conditions for "breaking ties" --> comparing names

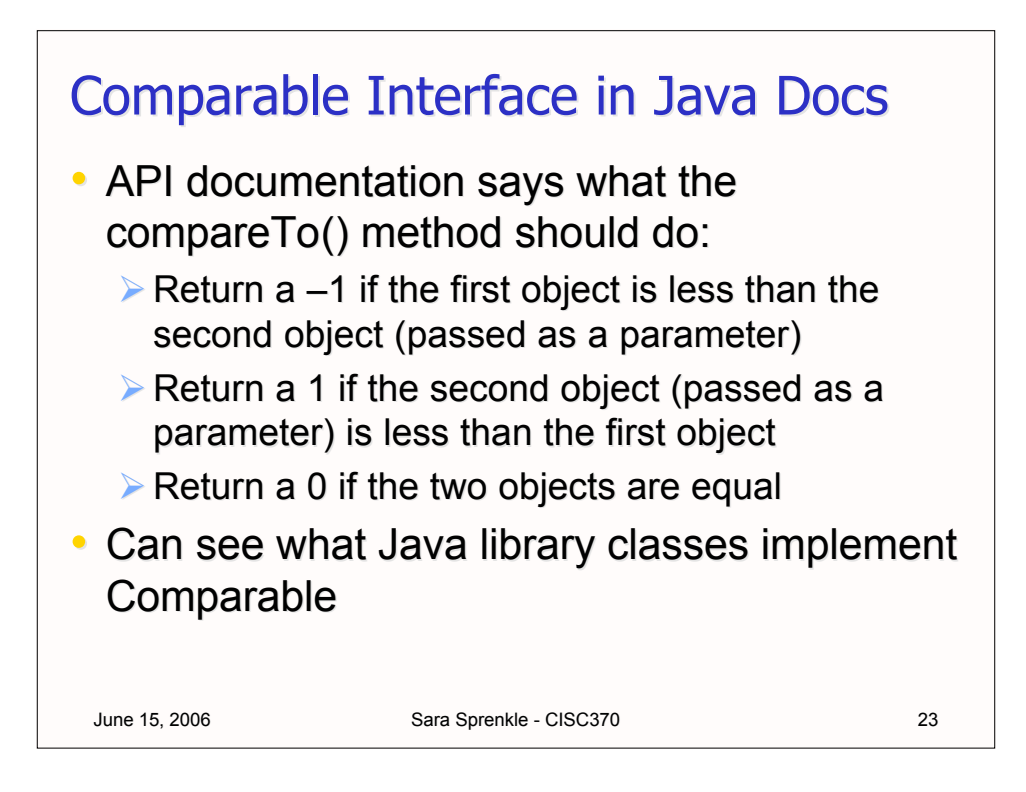

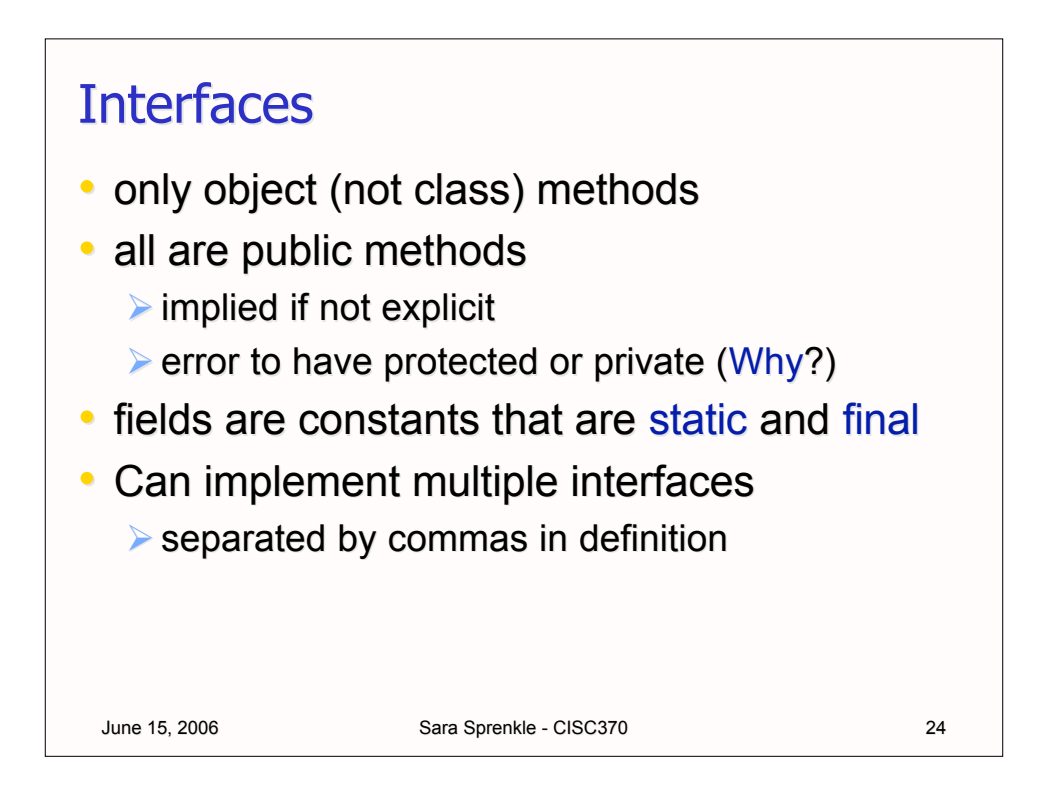

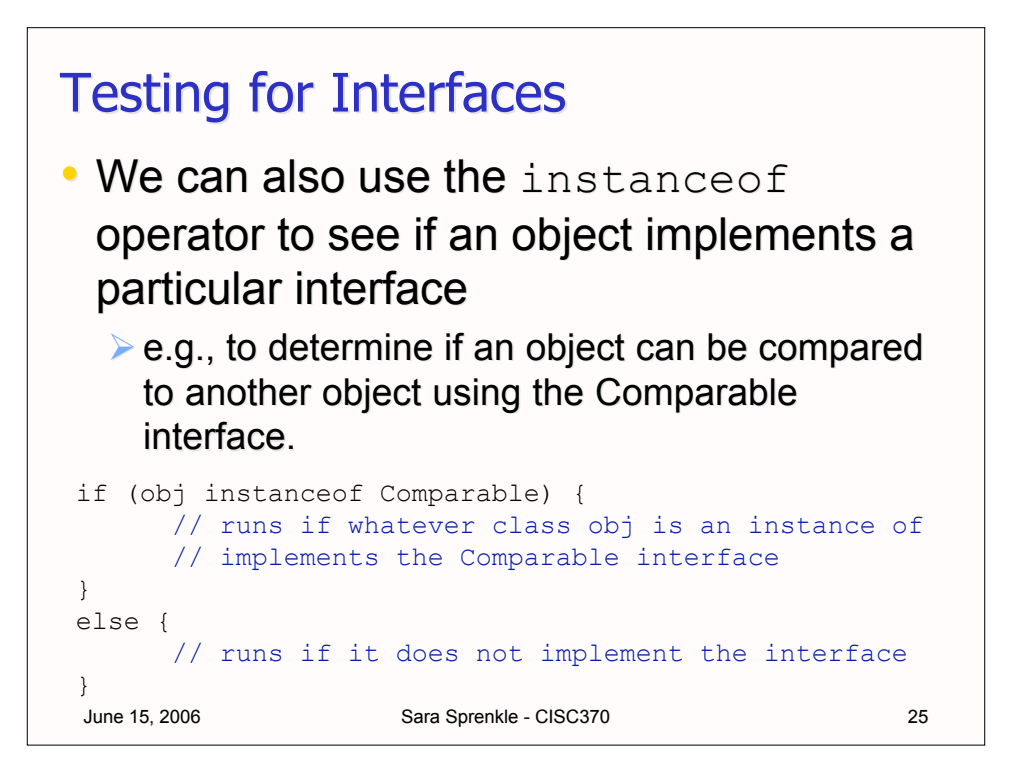

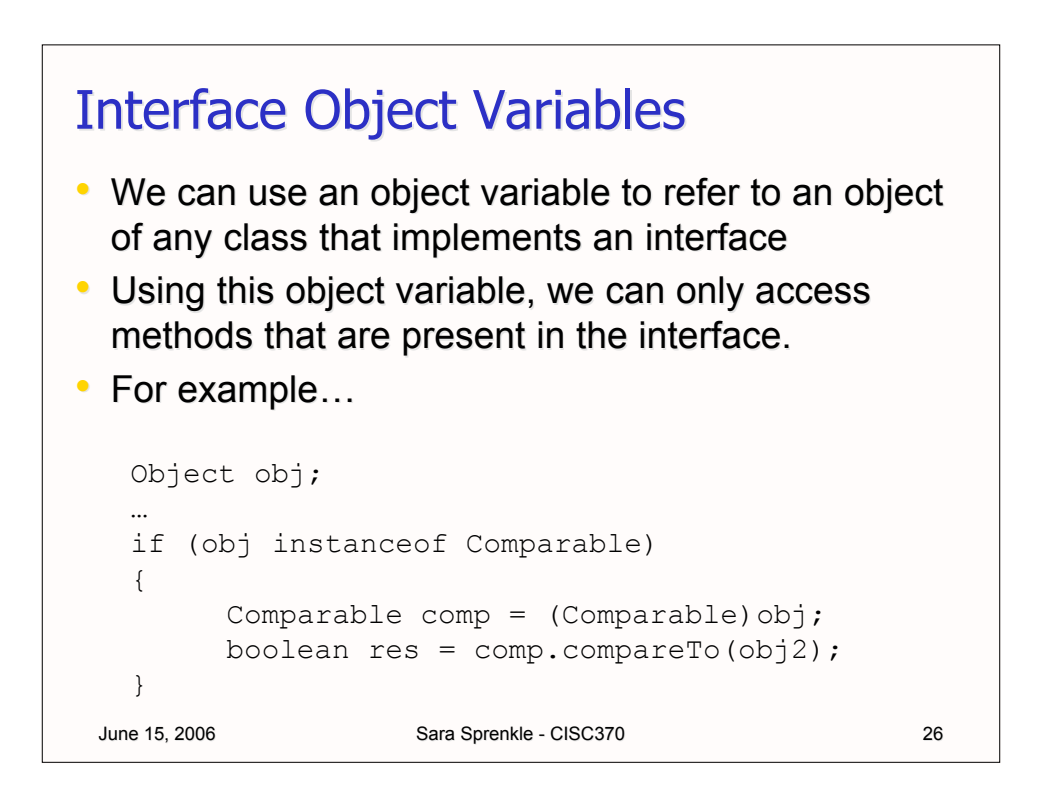

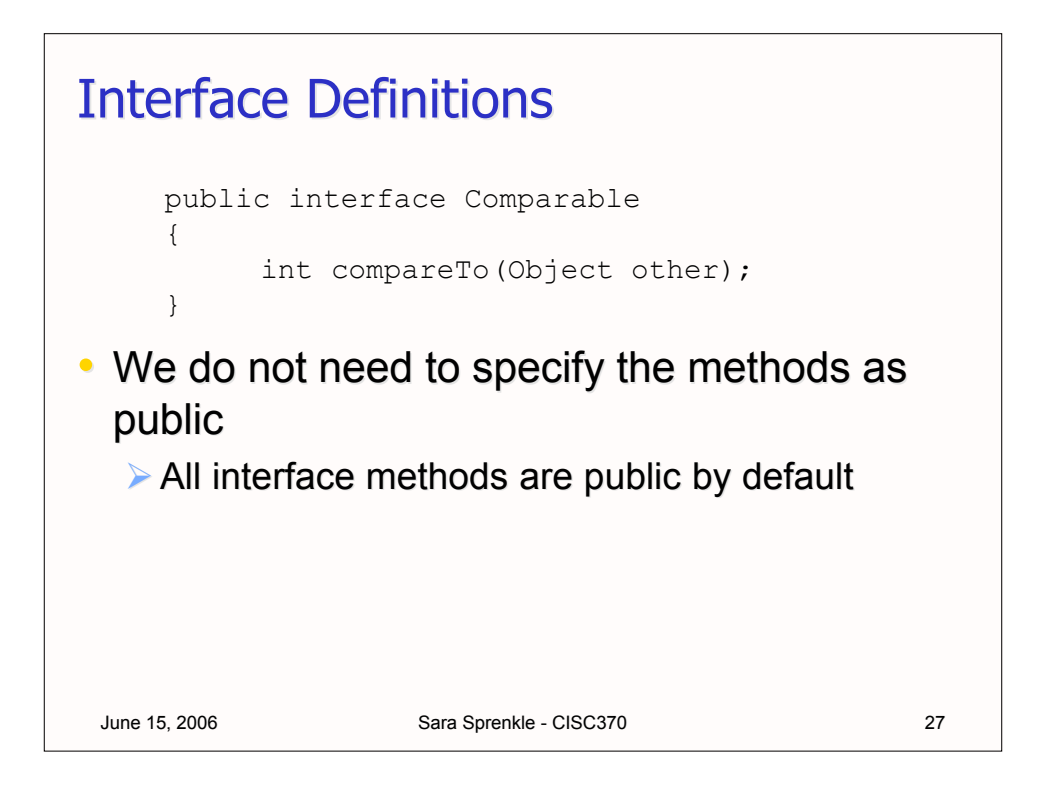

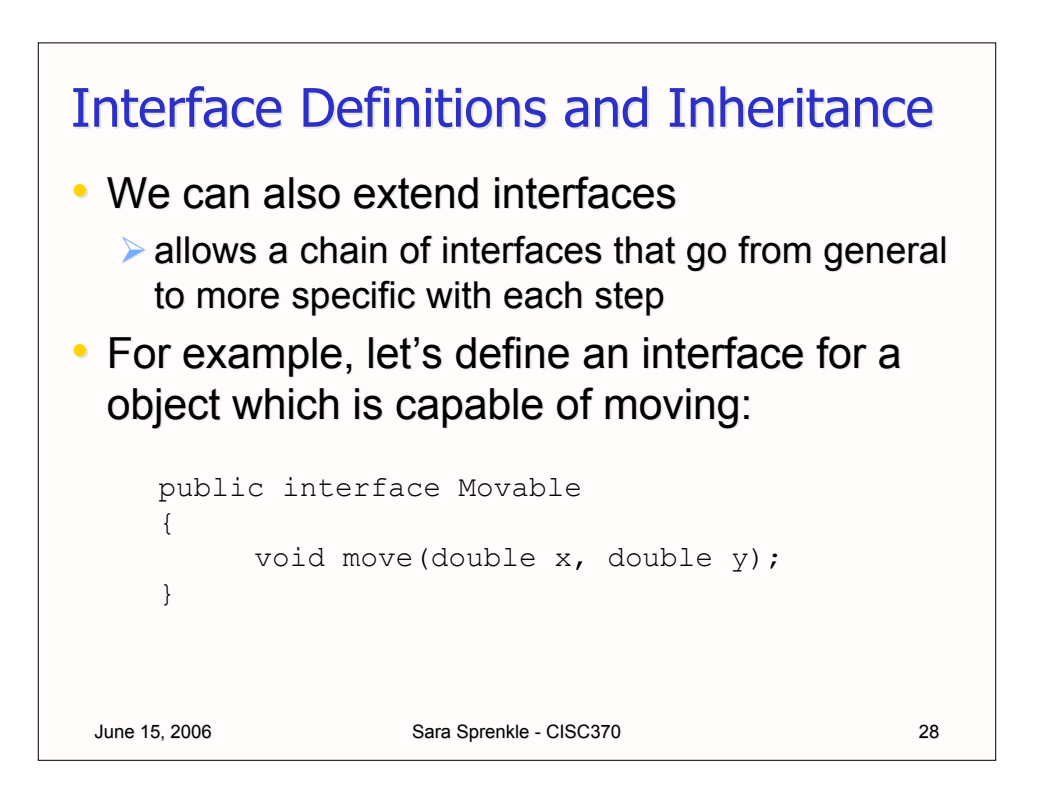

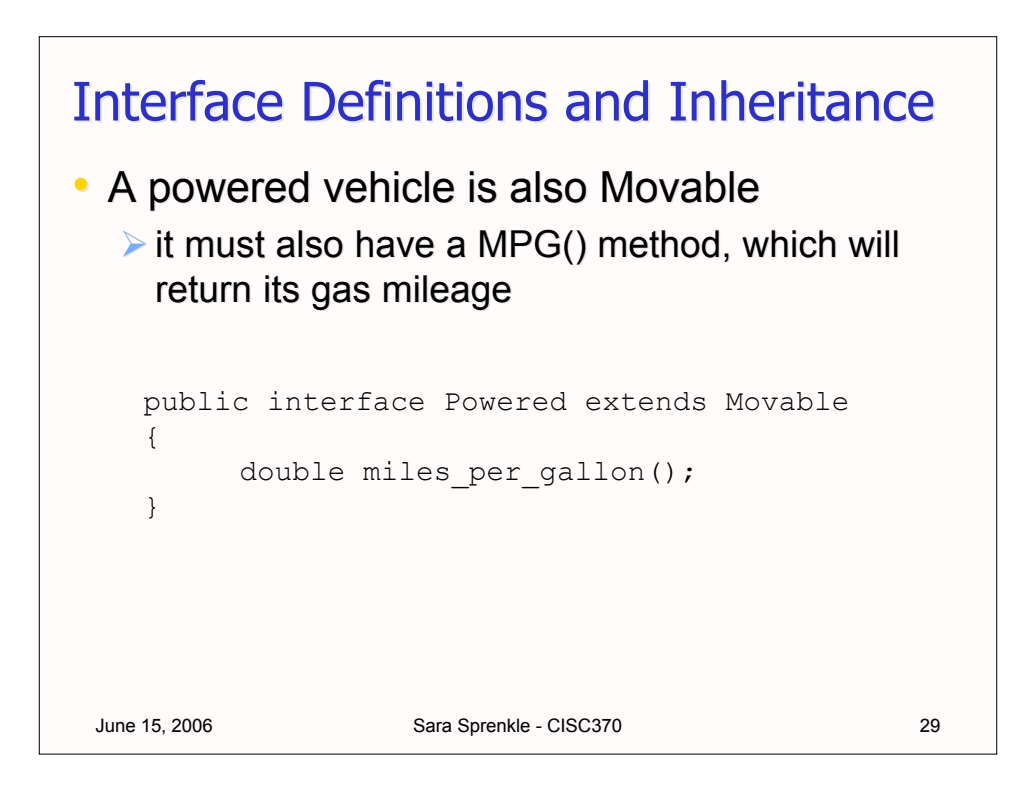

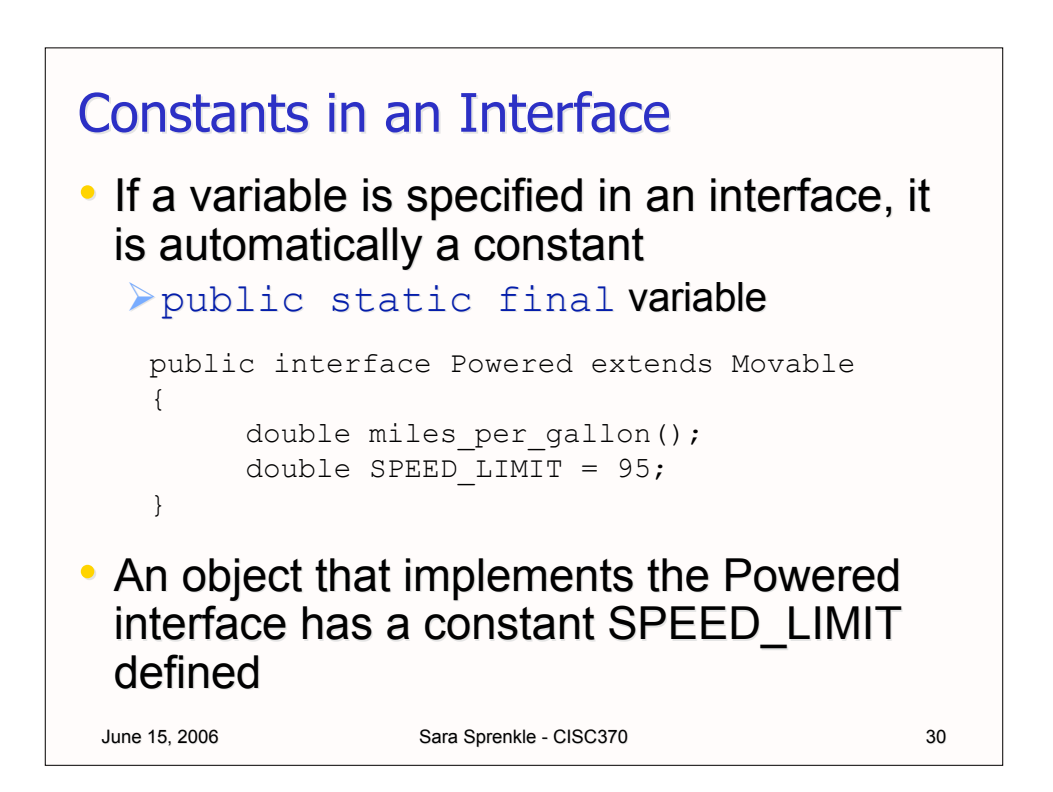

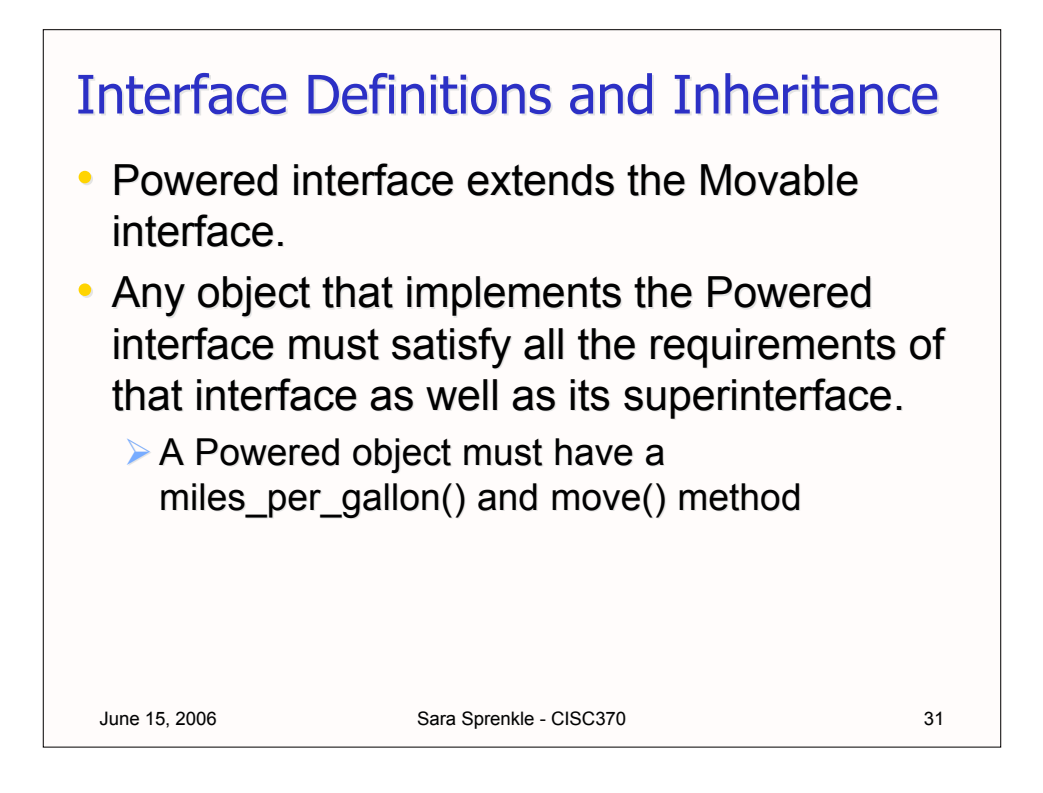

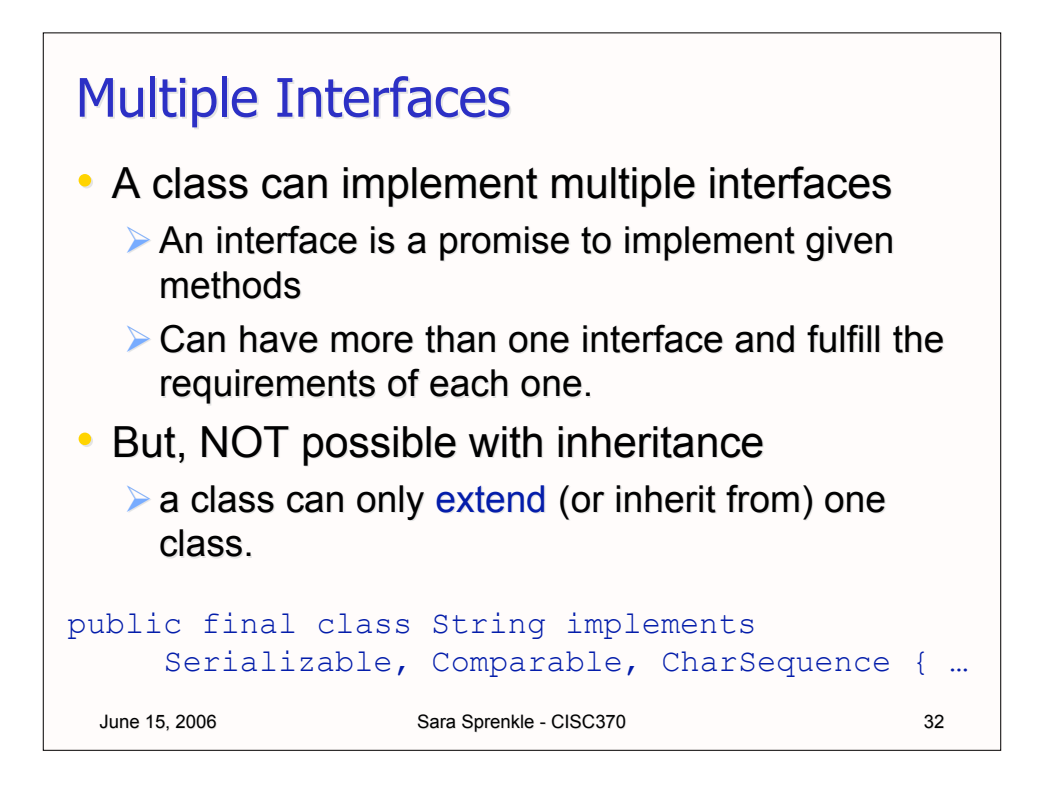

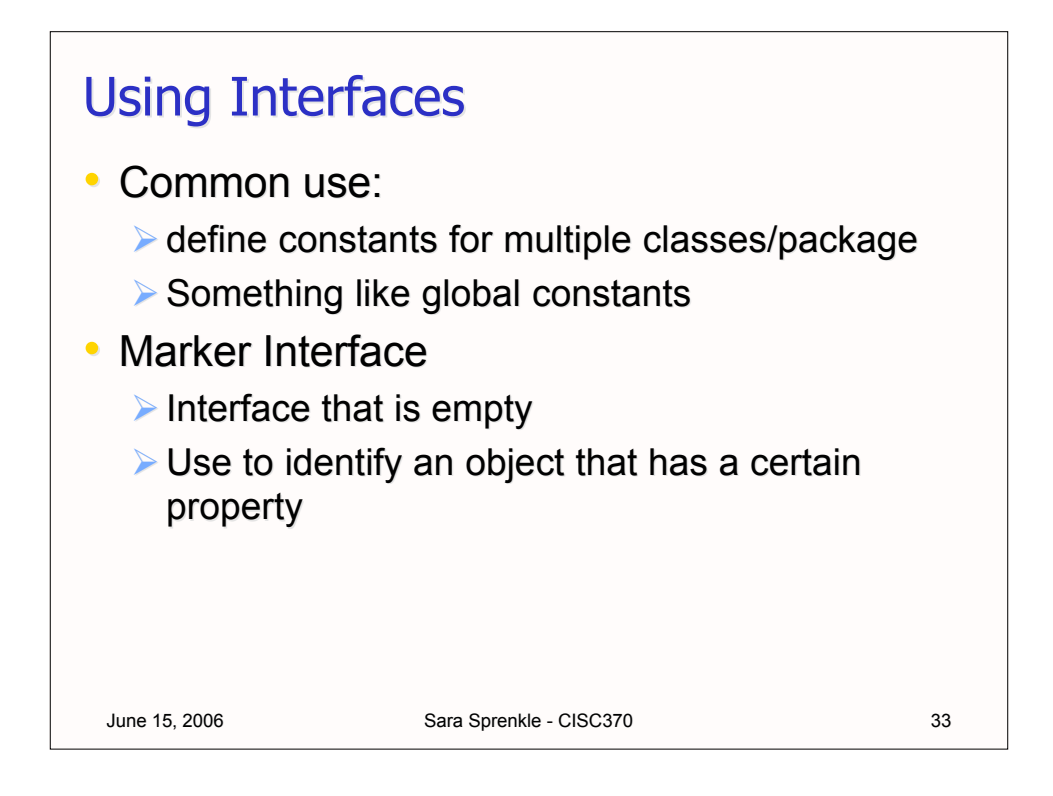

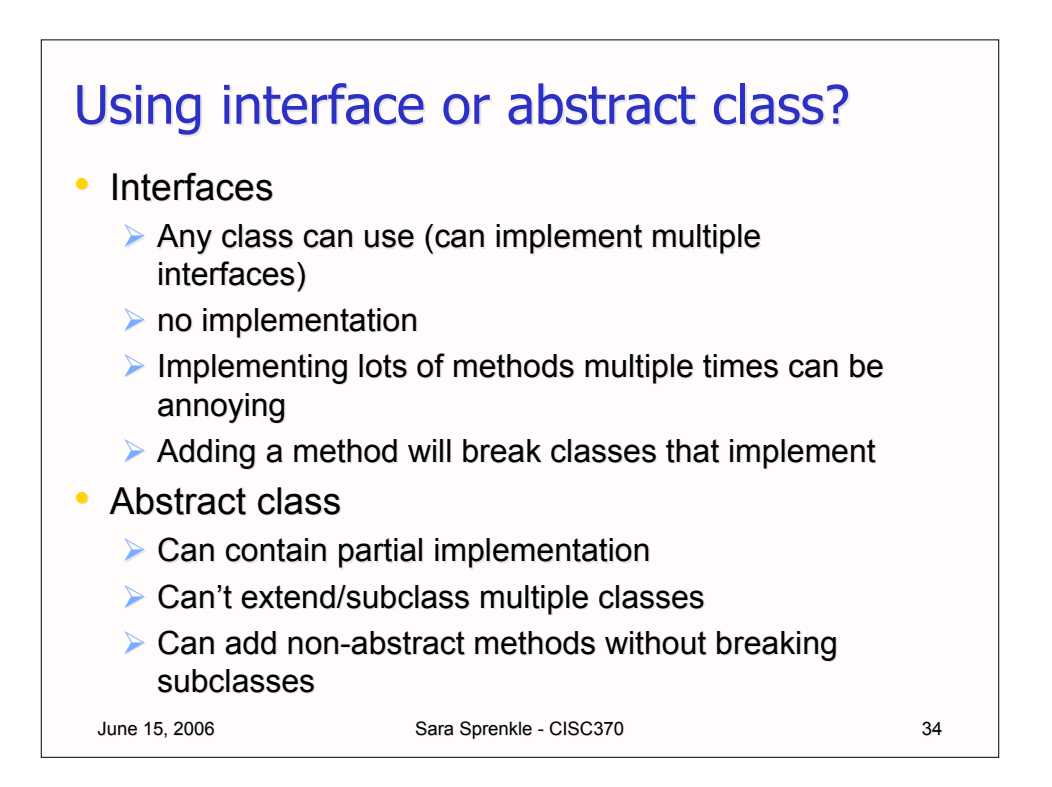

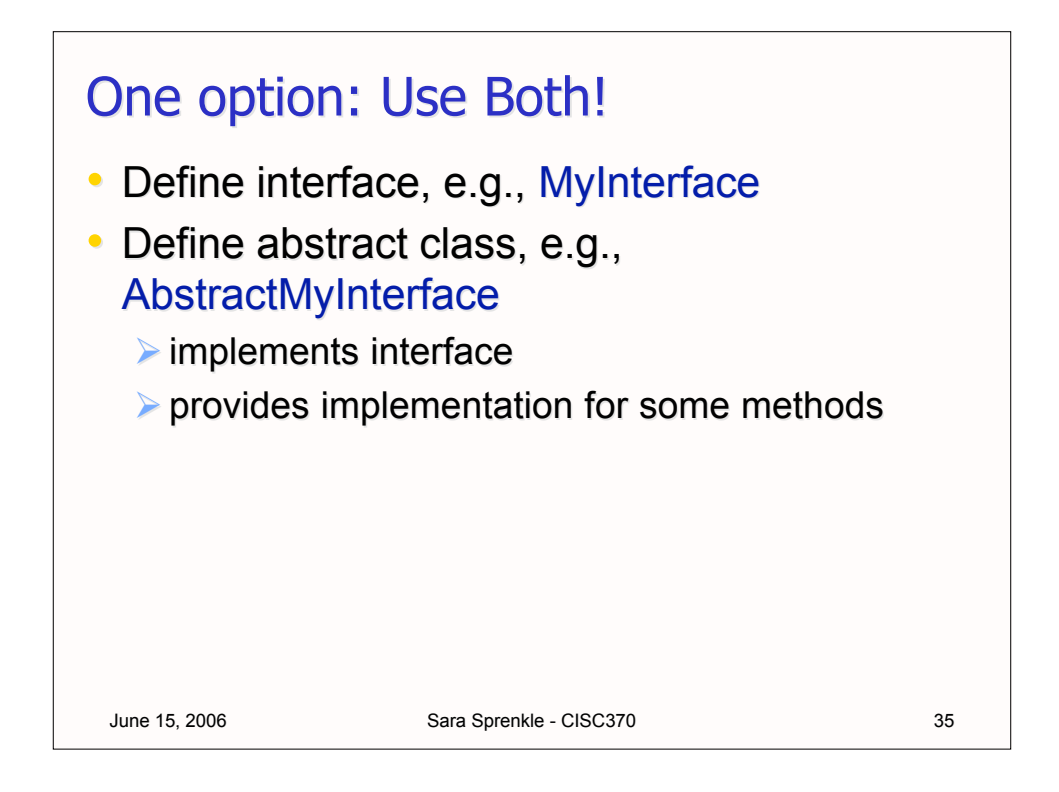

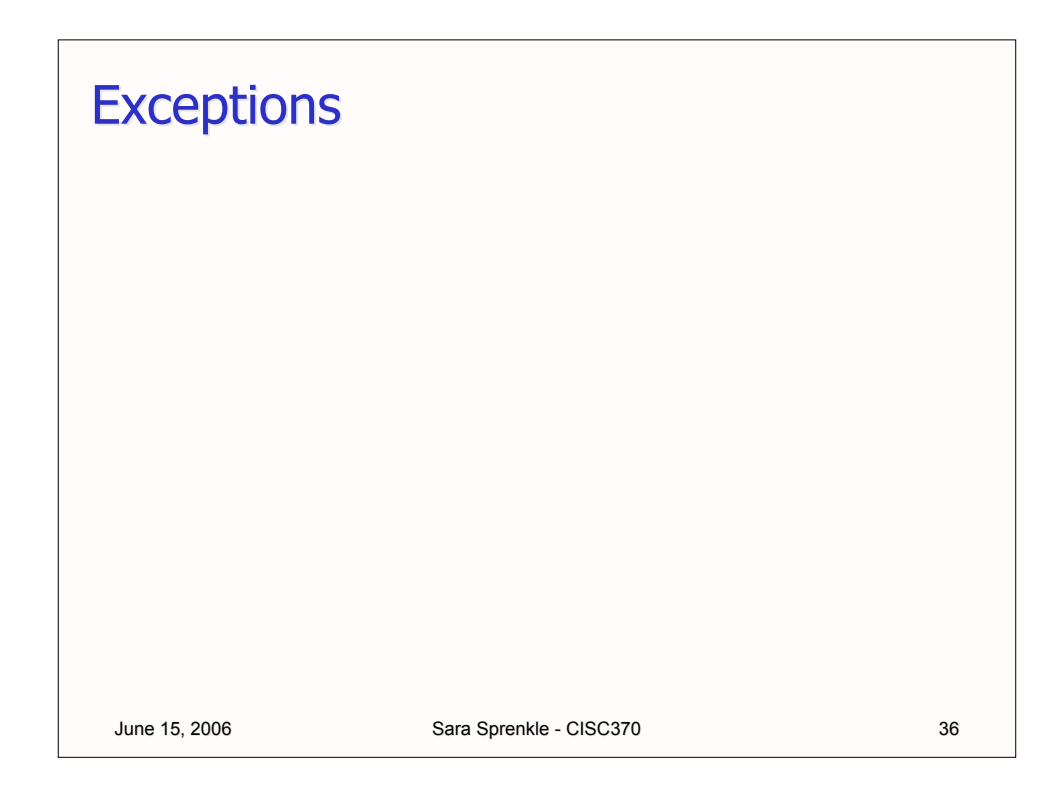

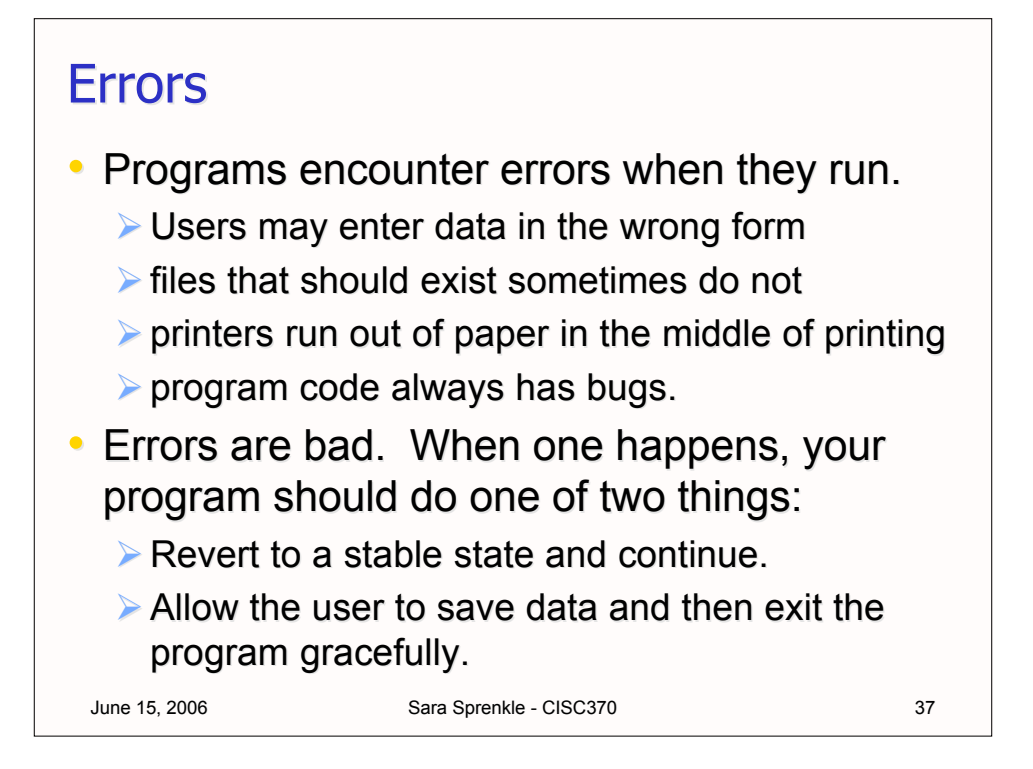

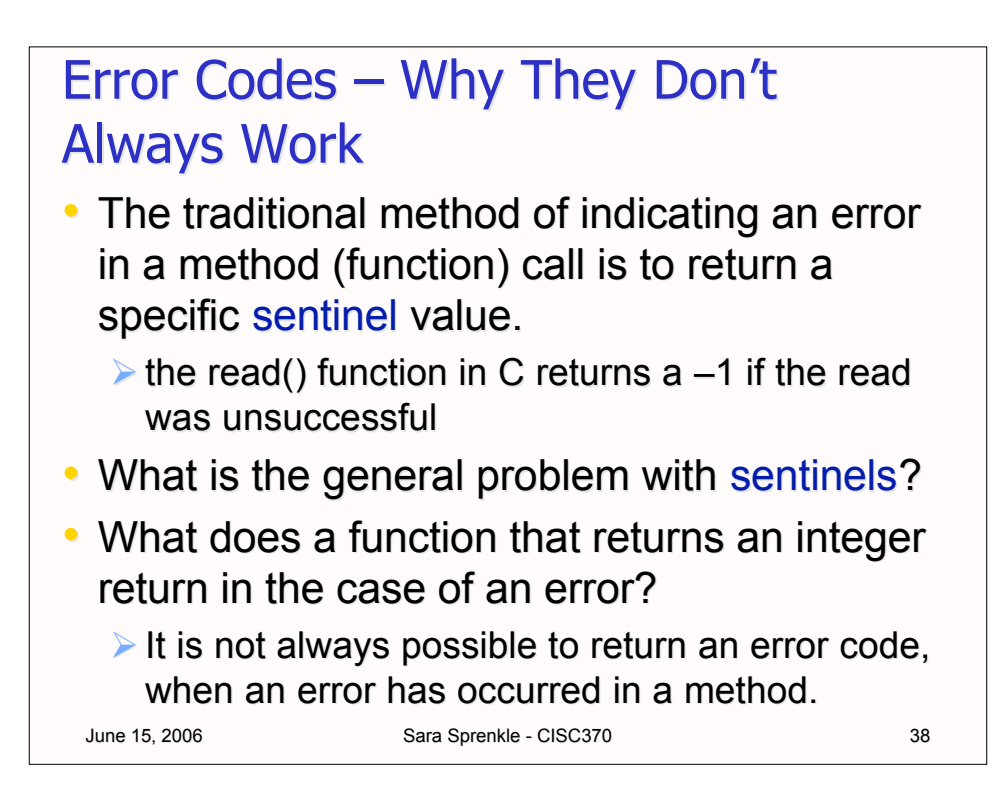

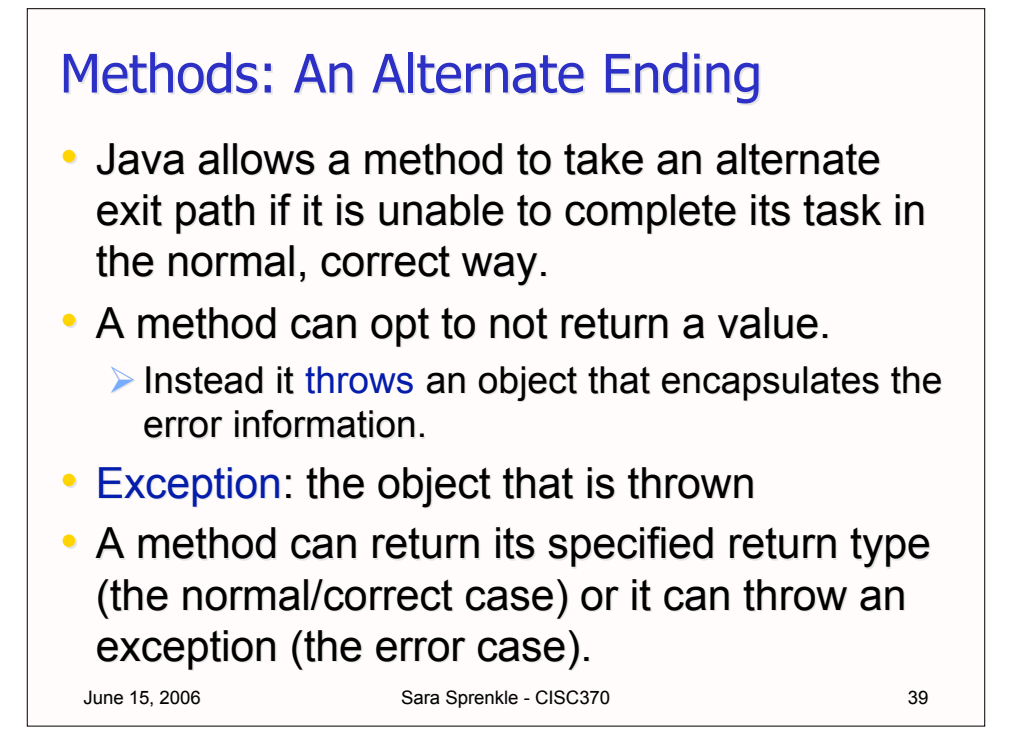

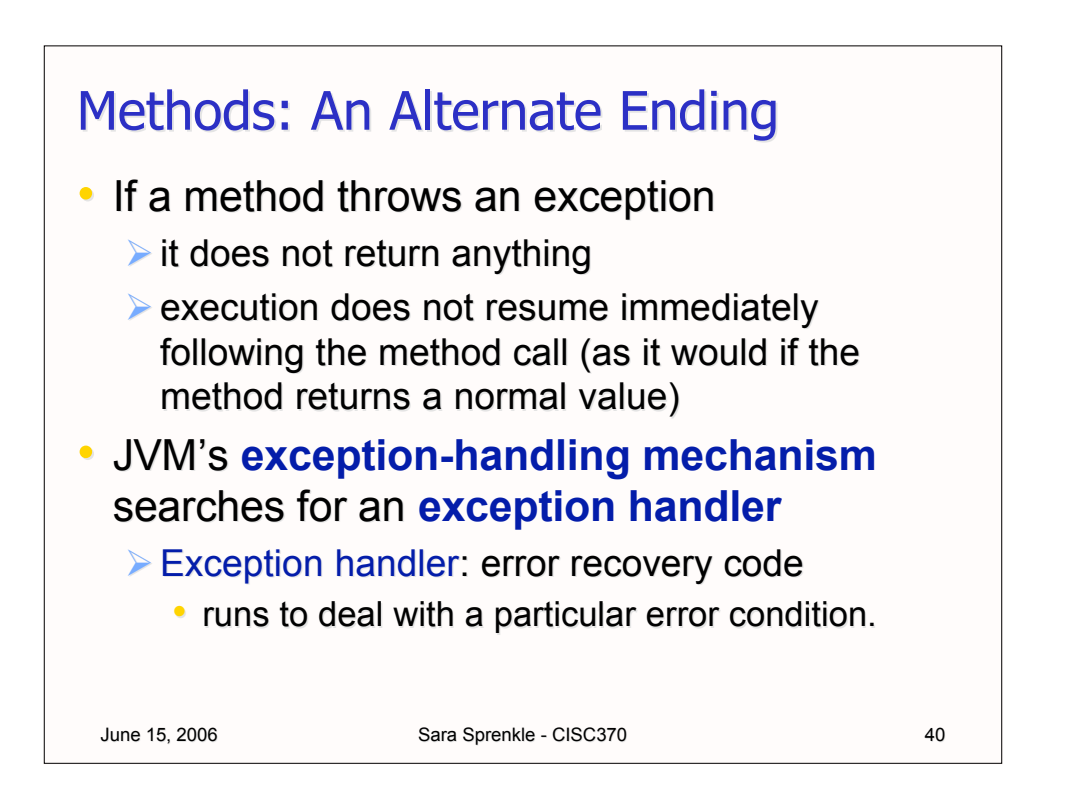

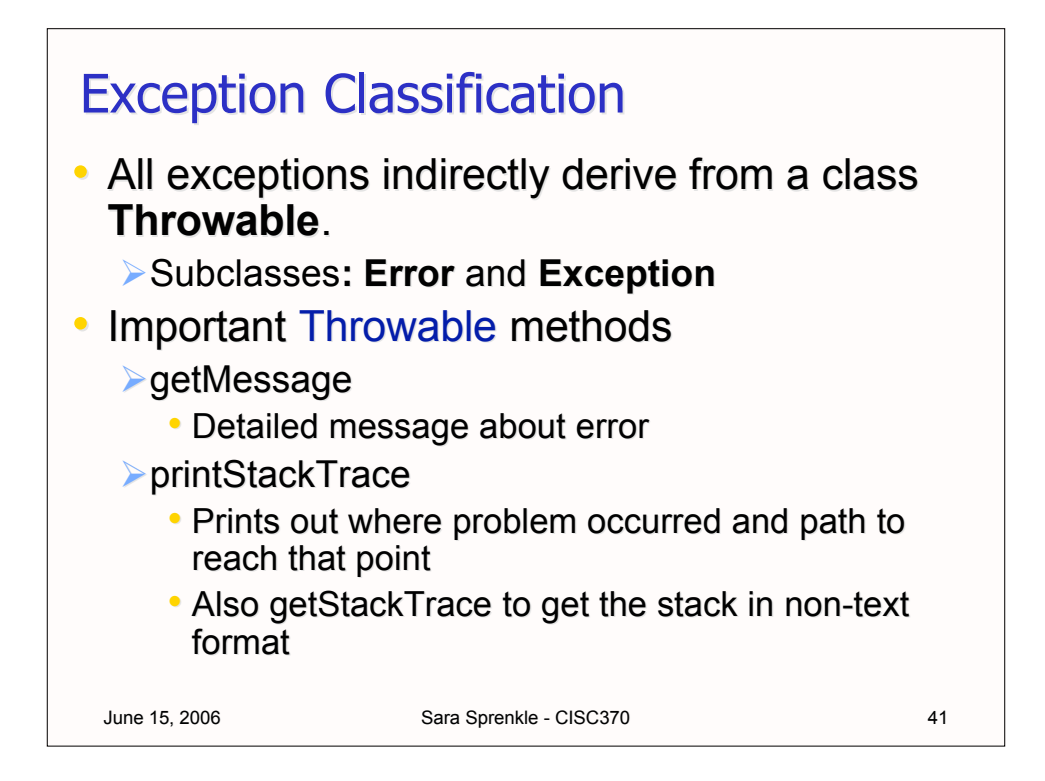

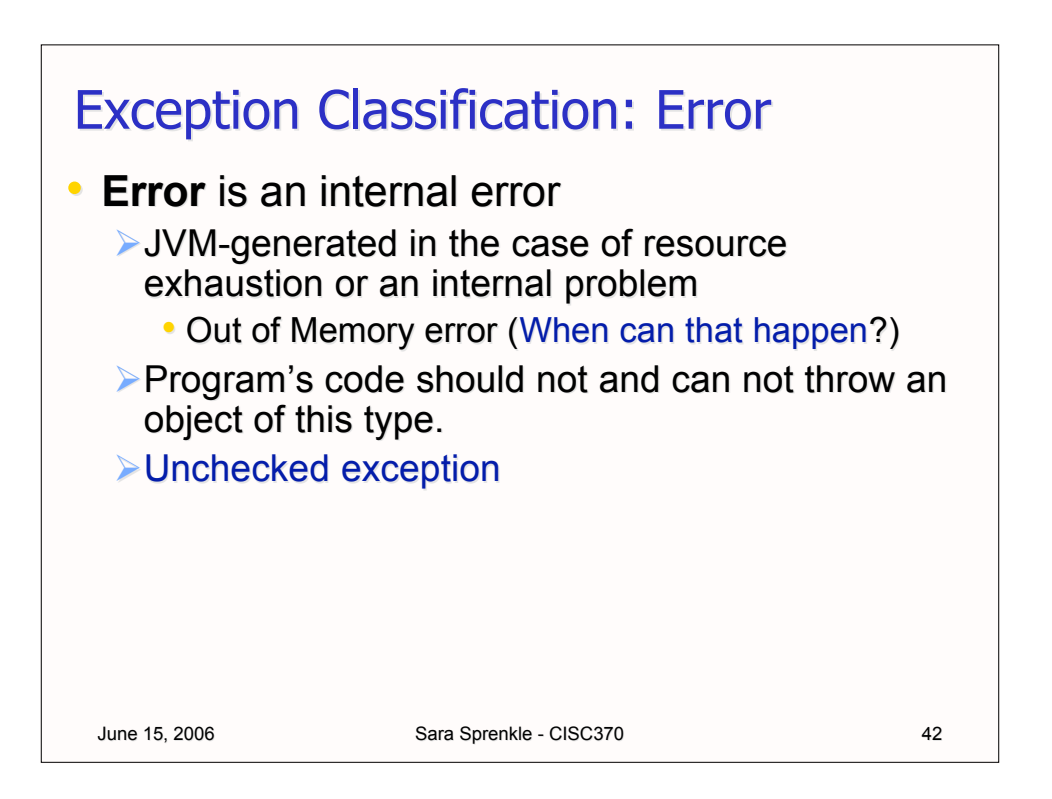

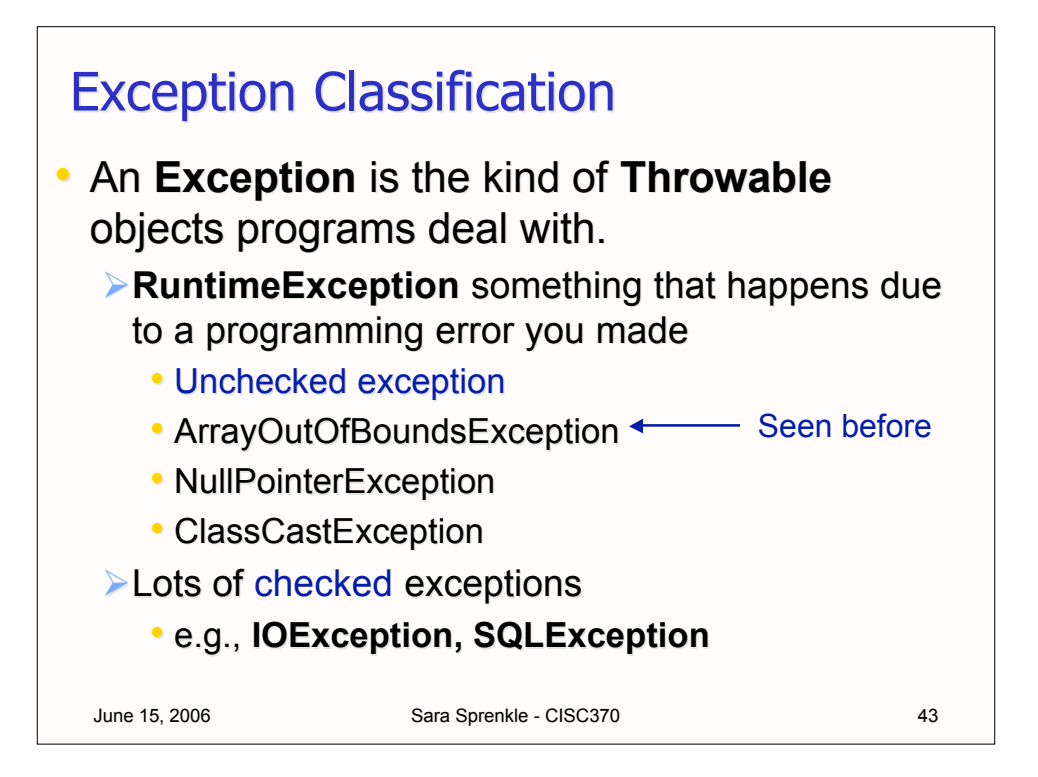

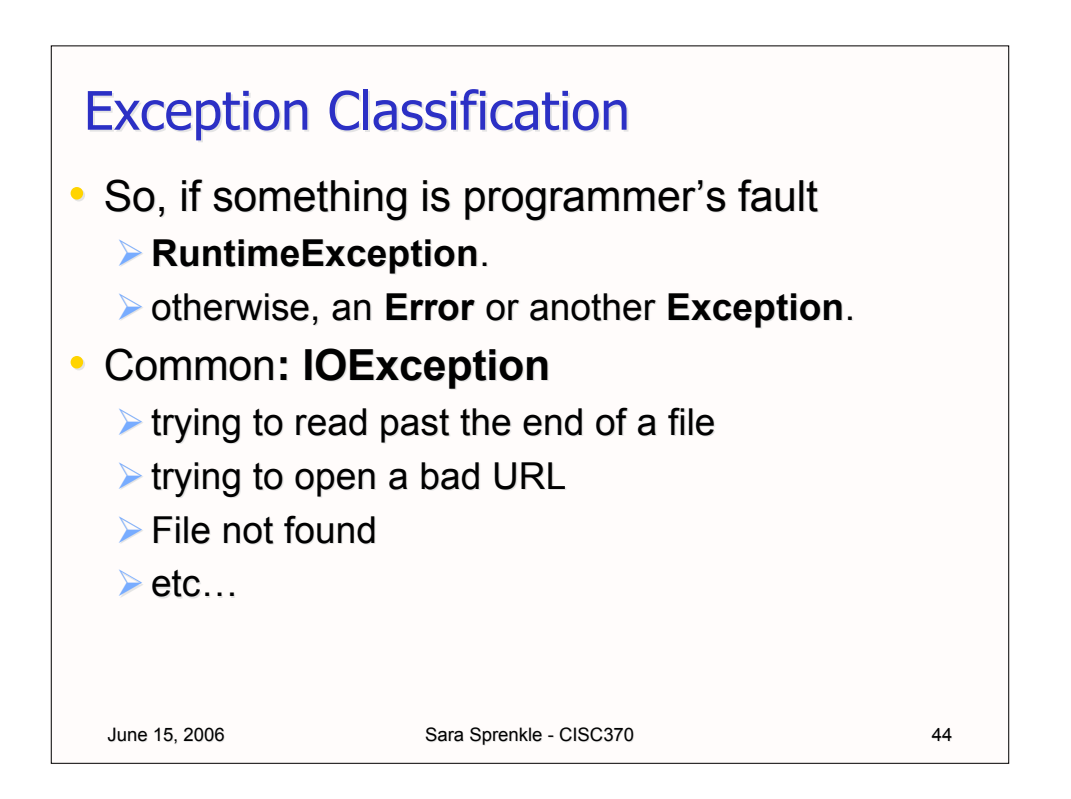

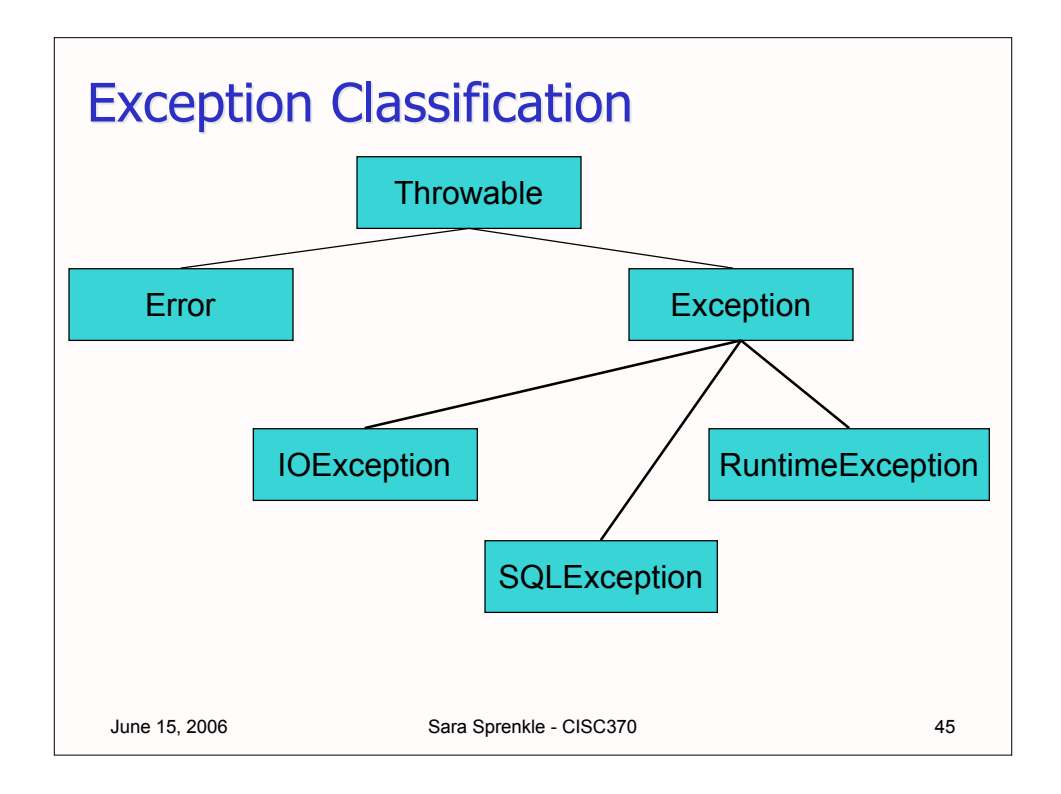

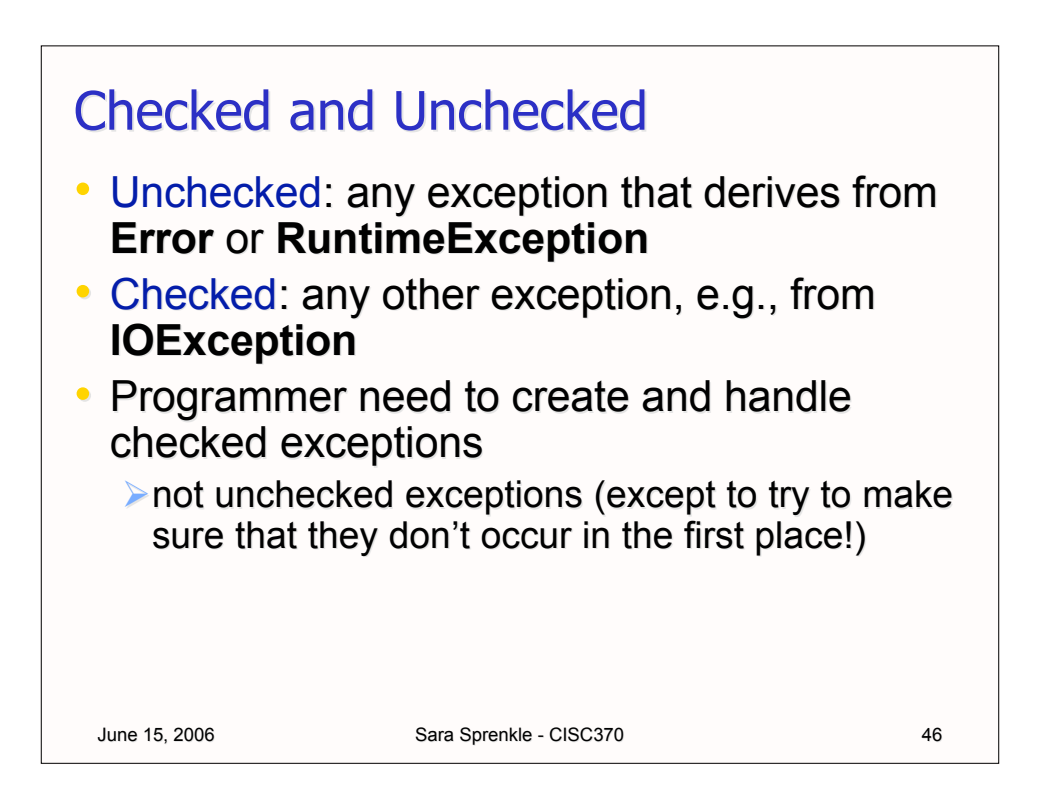

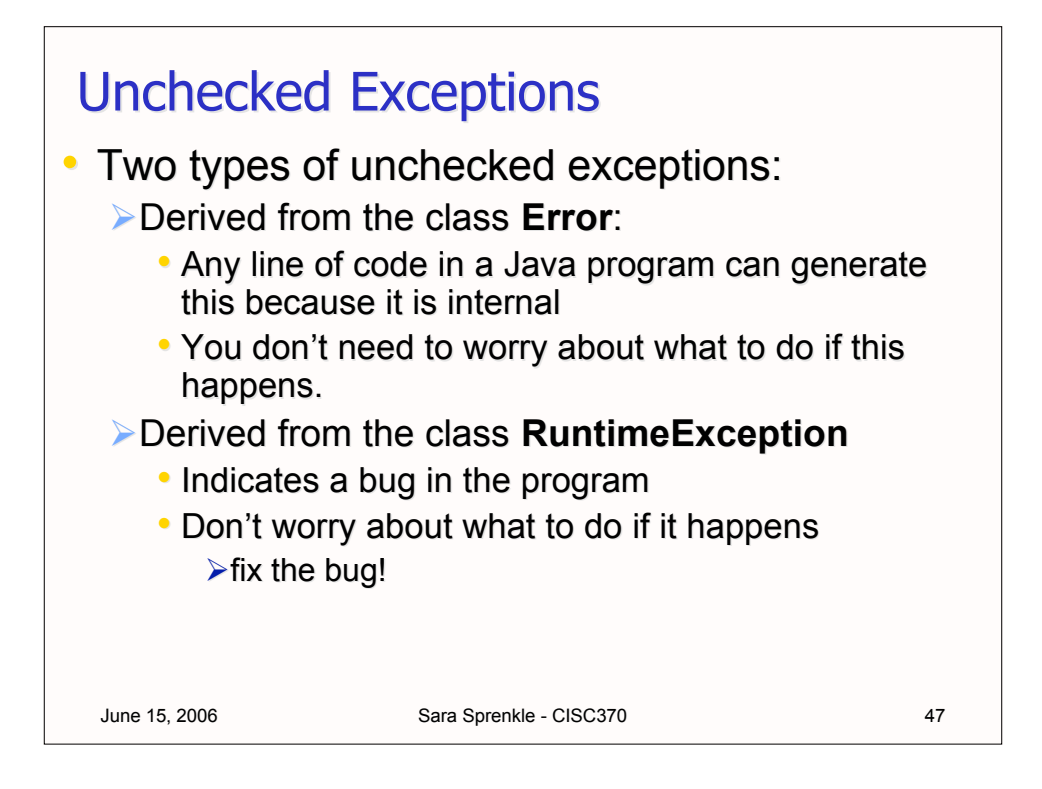

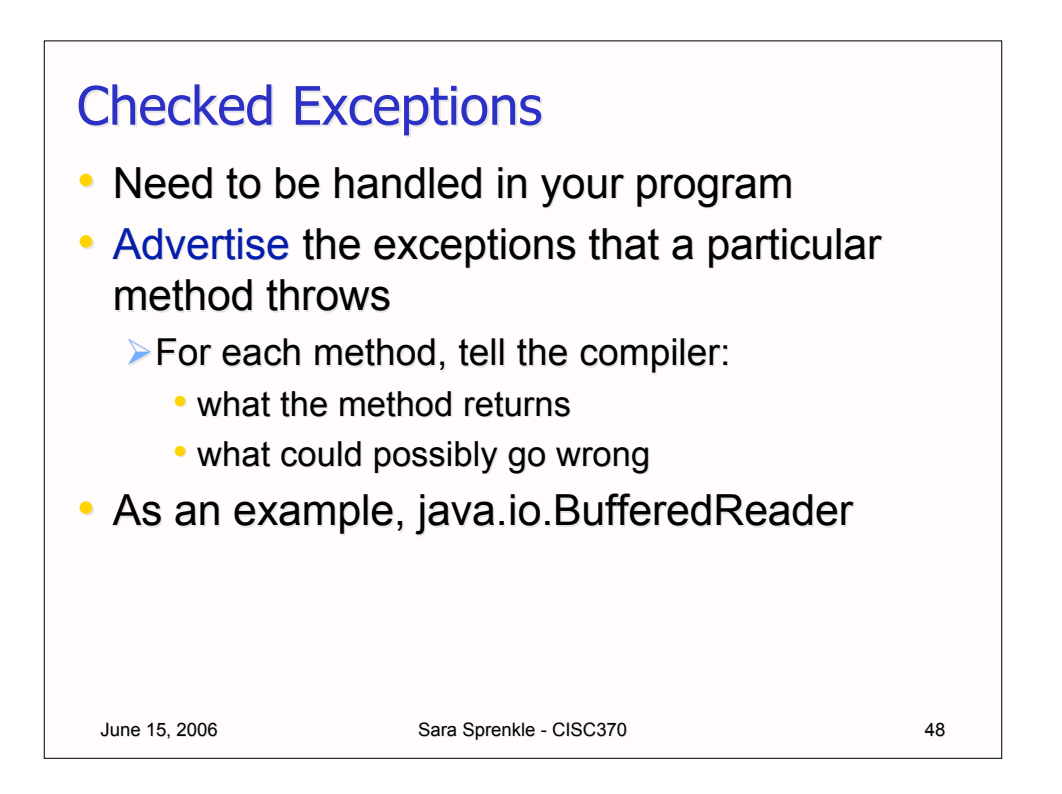

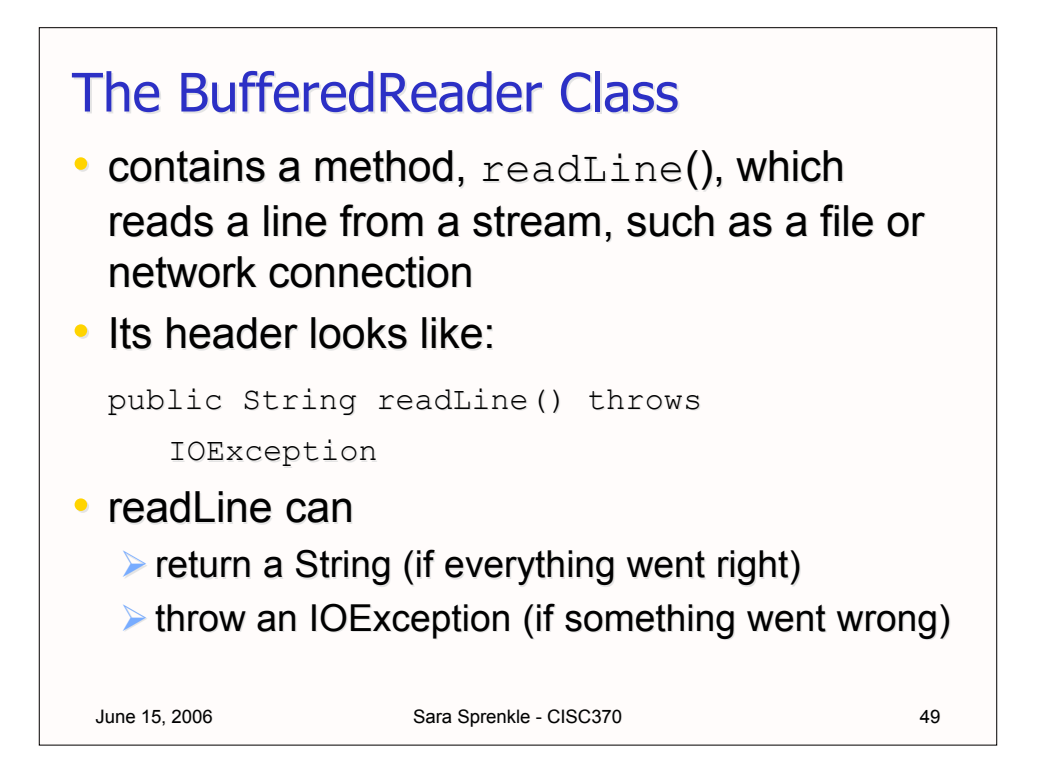

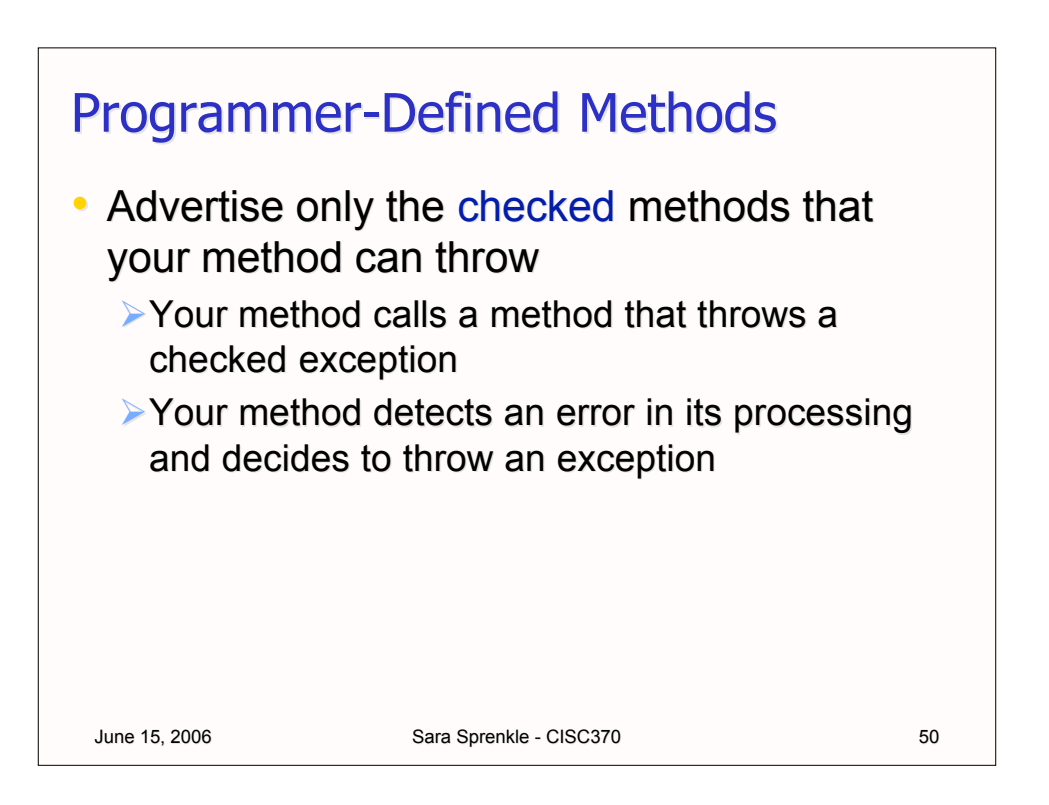

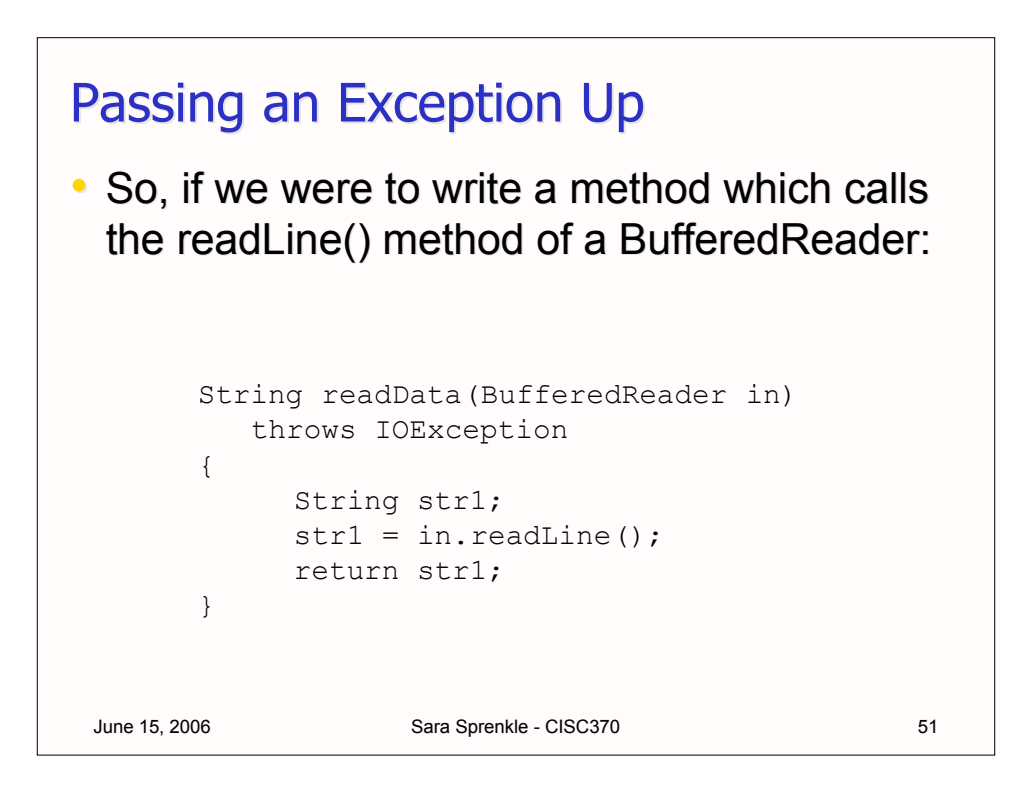

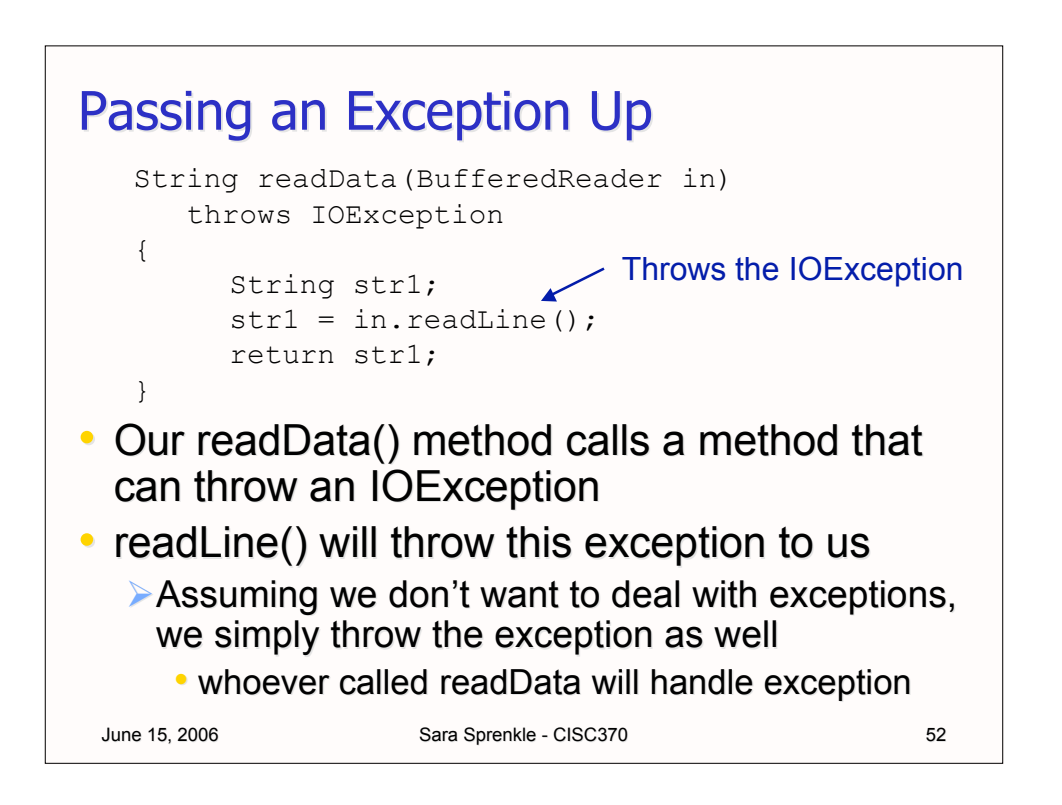

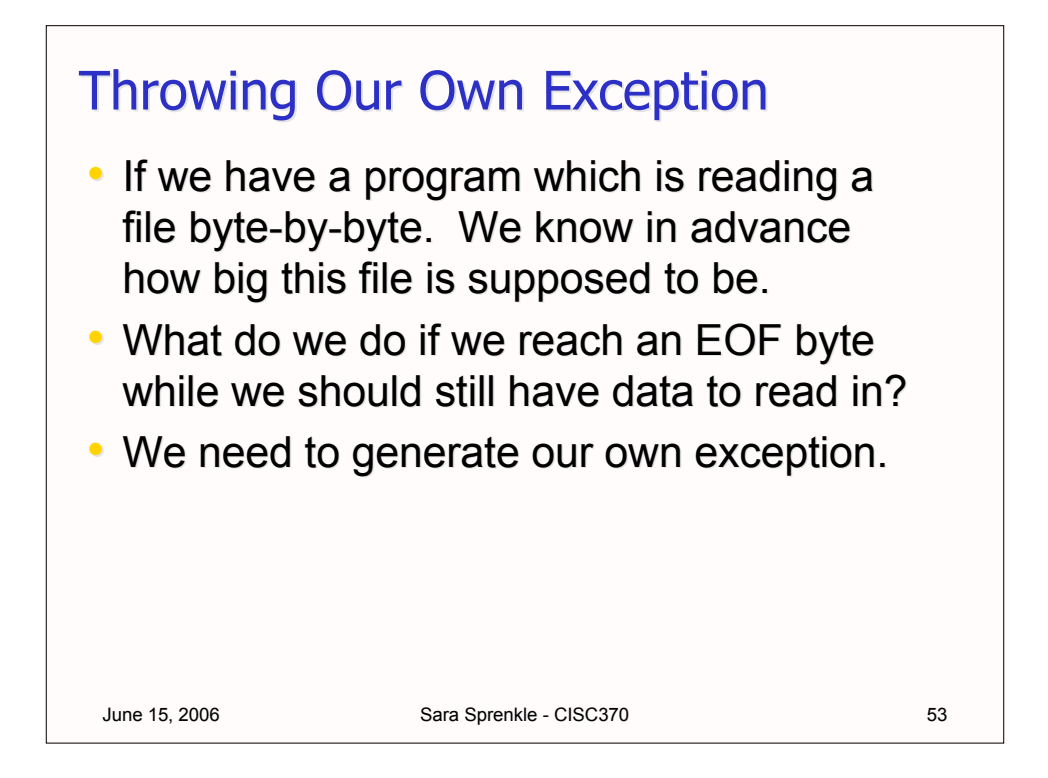

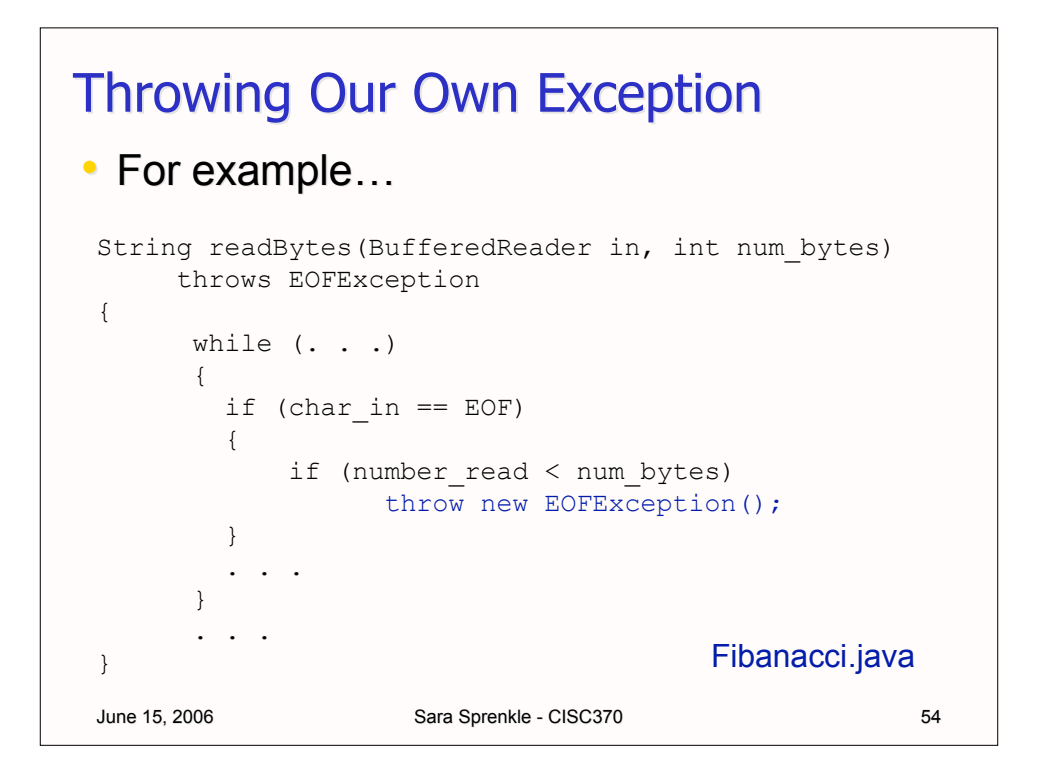

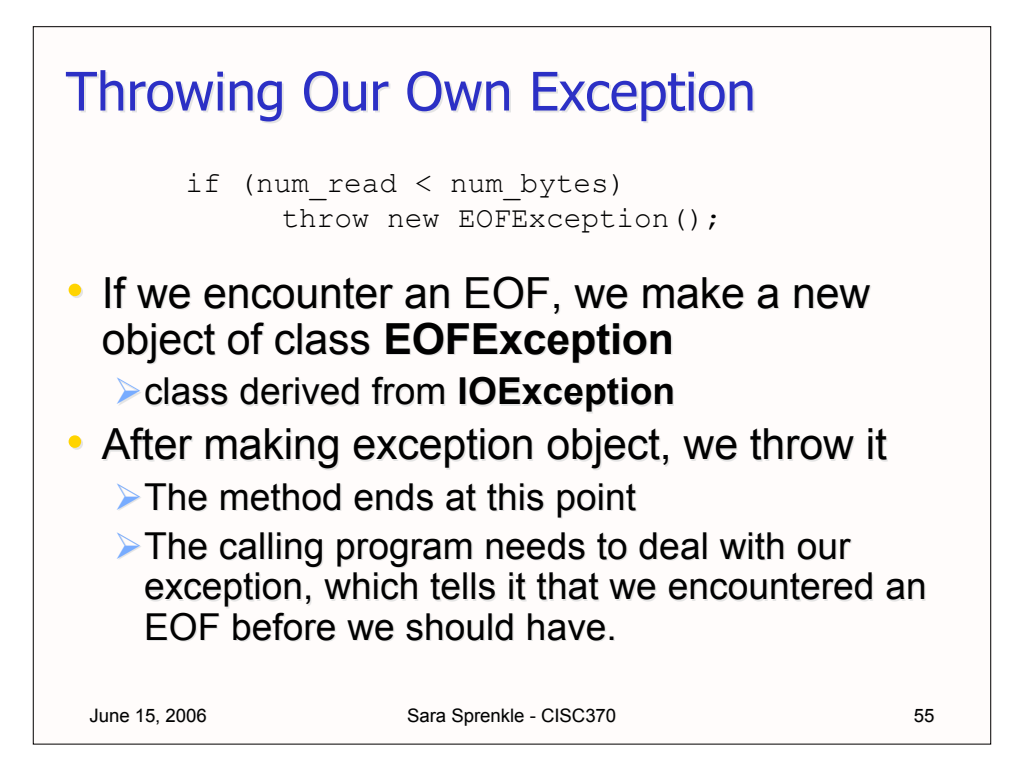

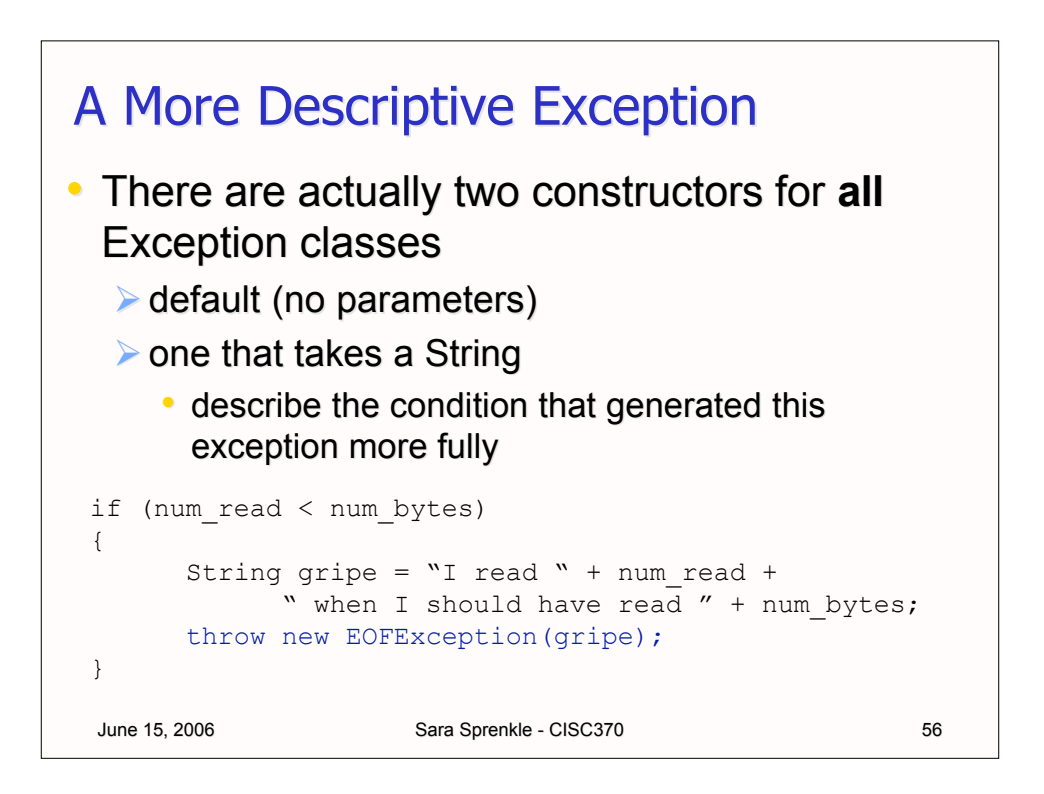

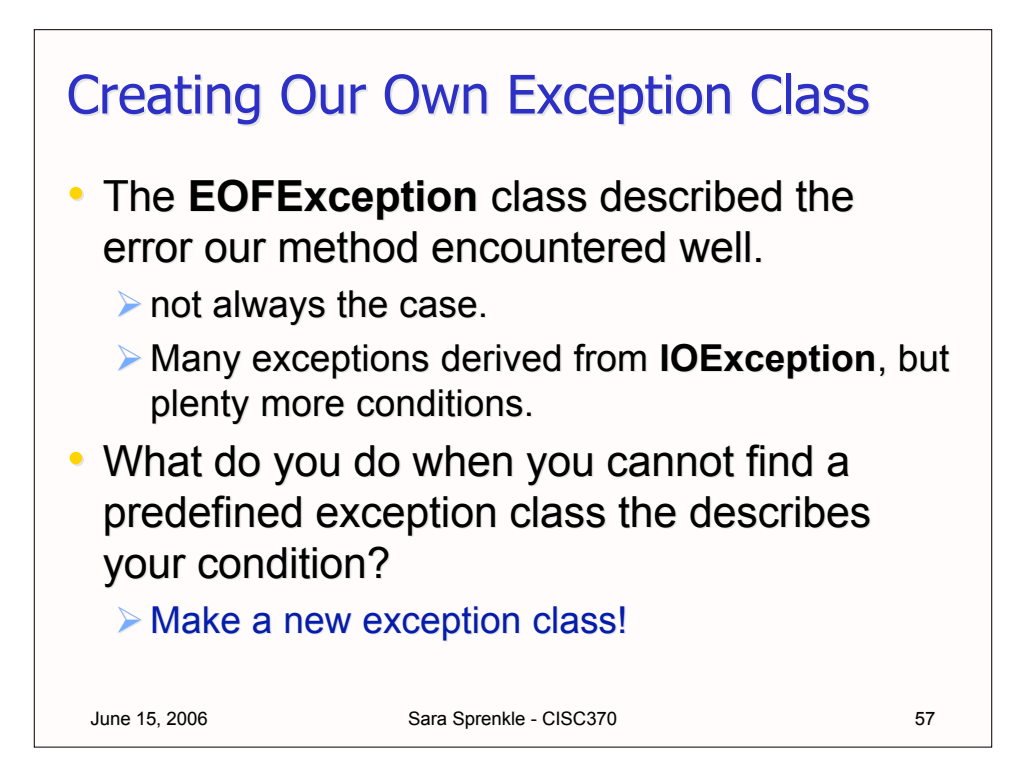

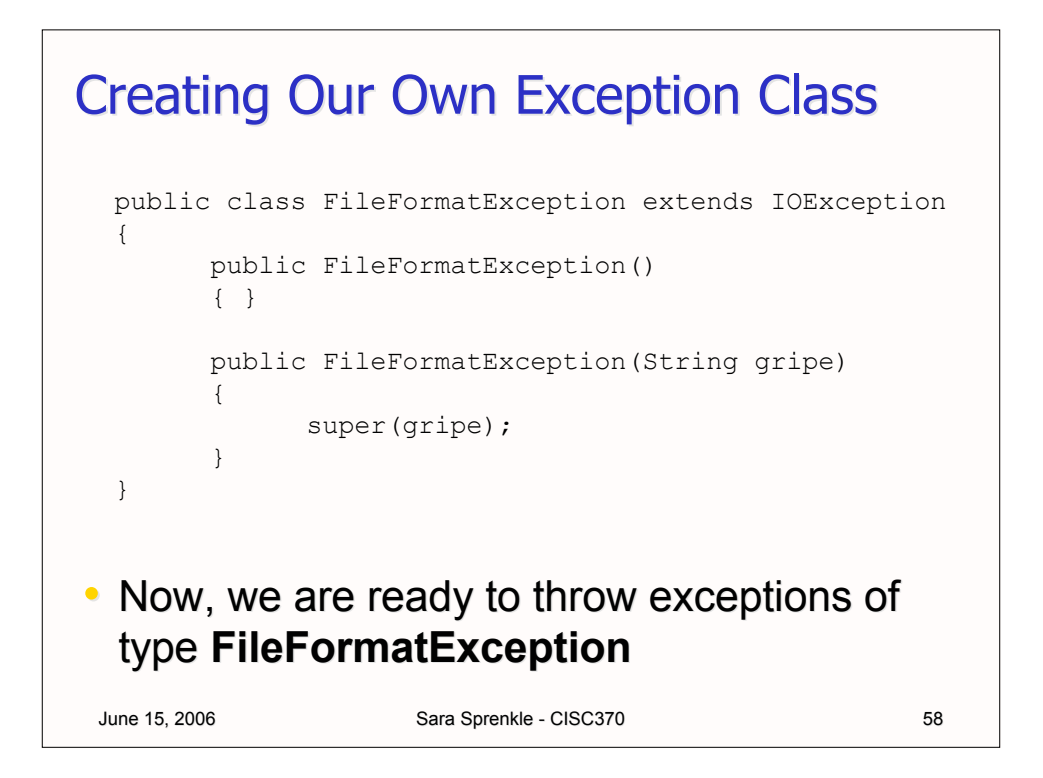

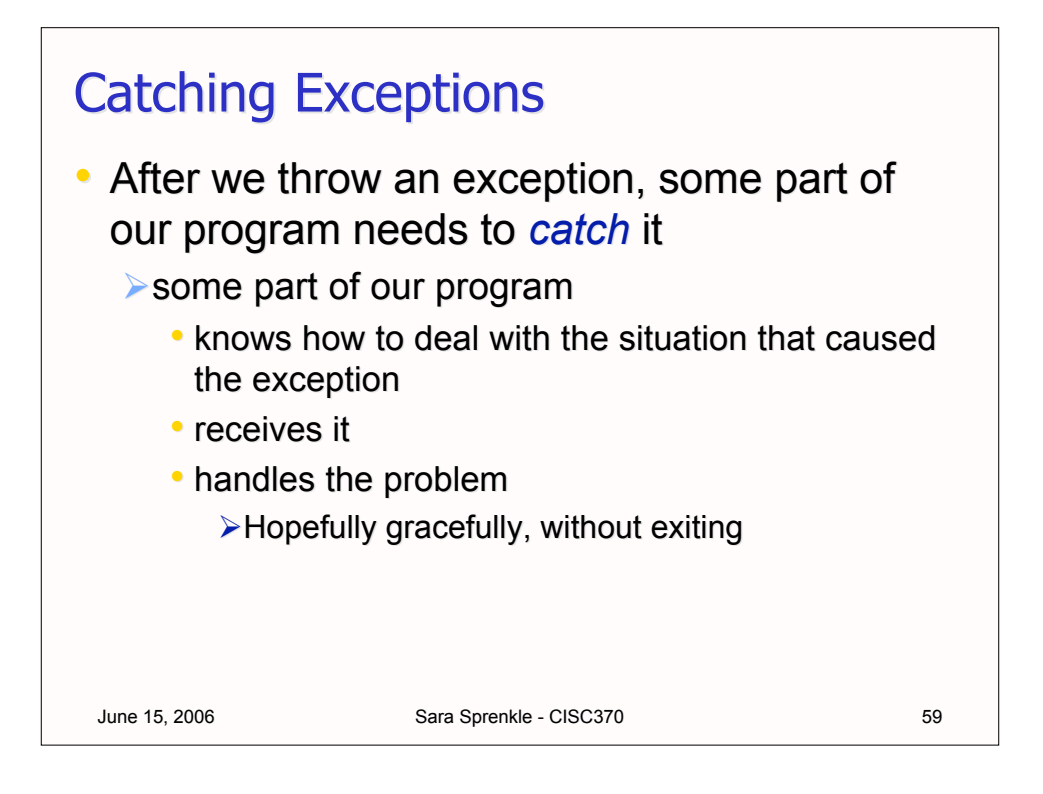

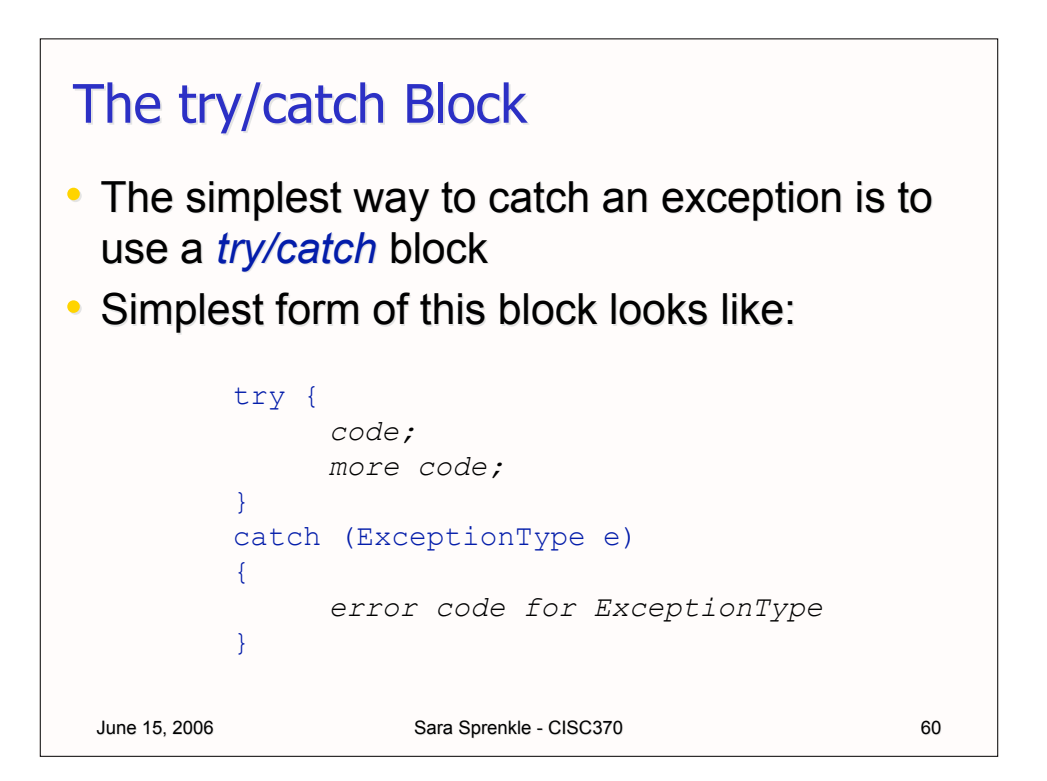

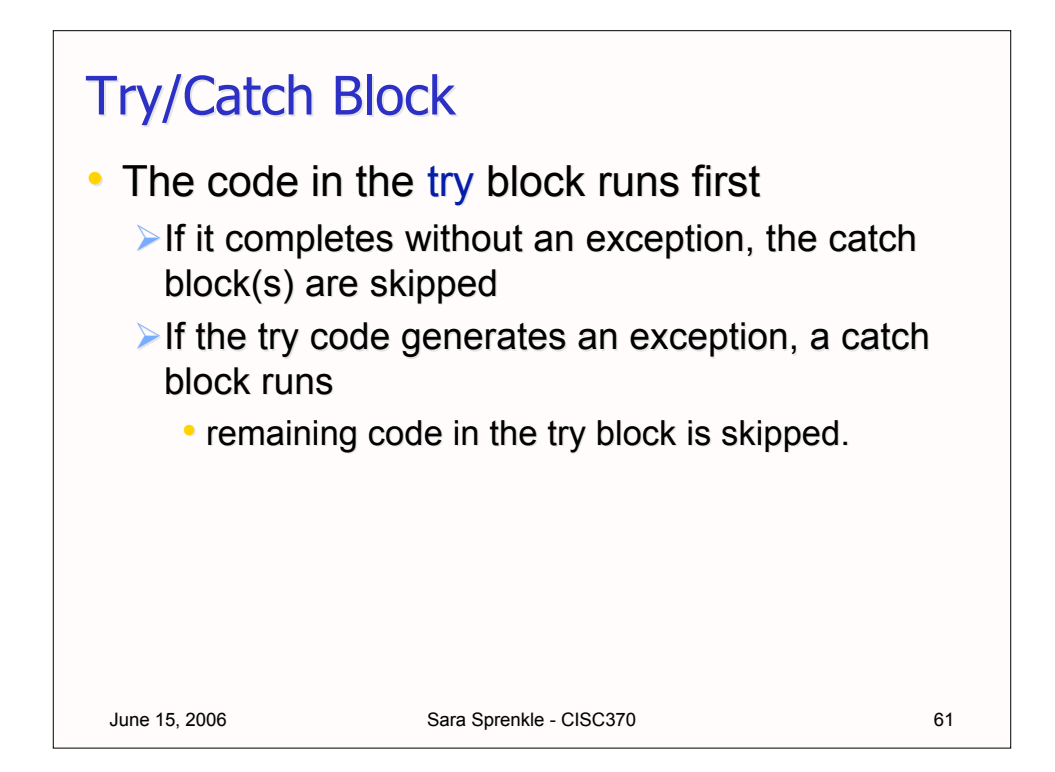

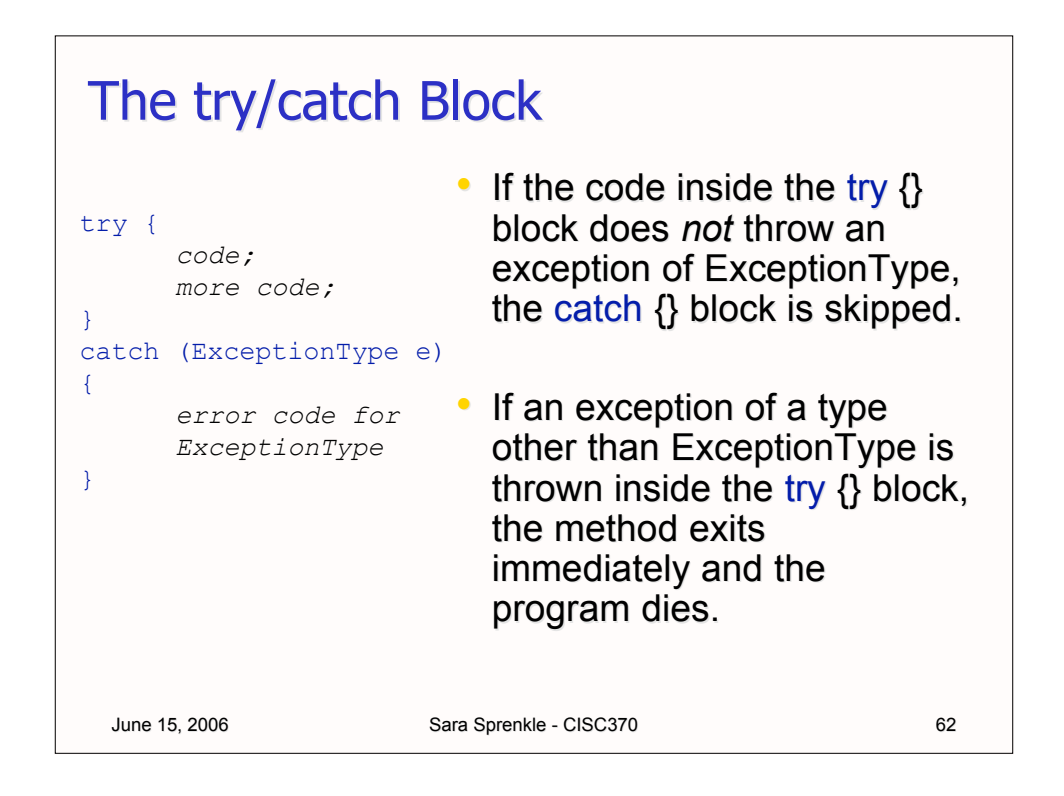

## The try/catch Block

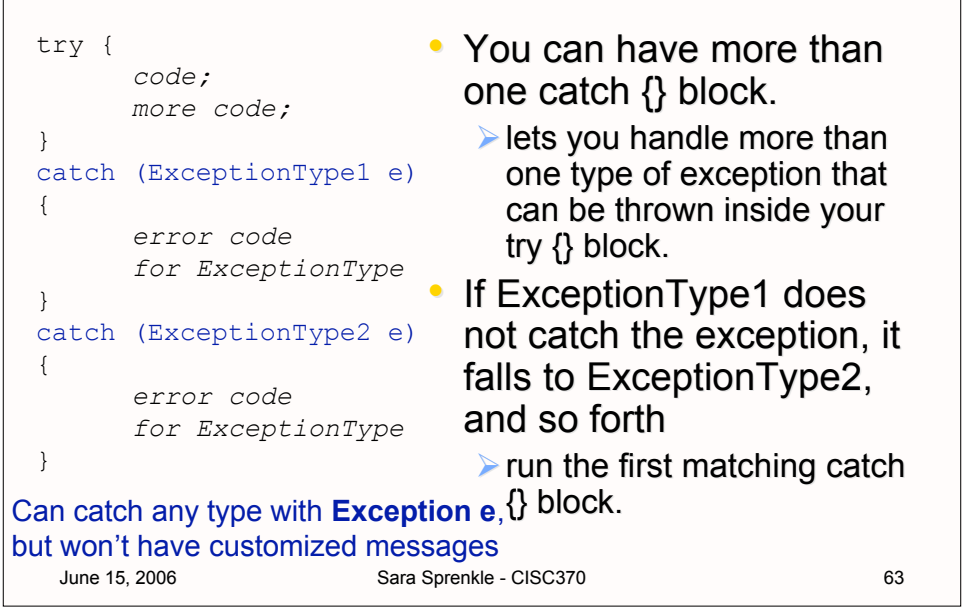

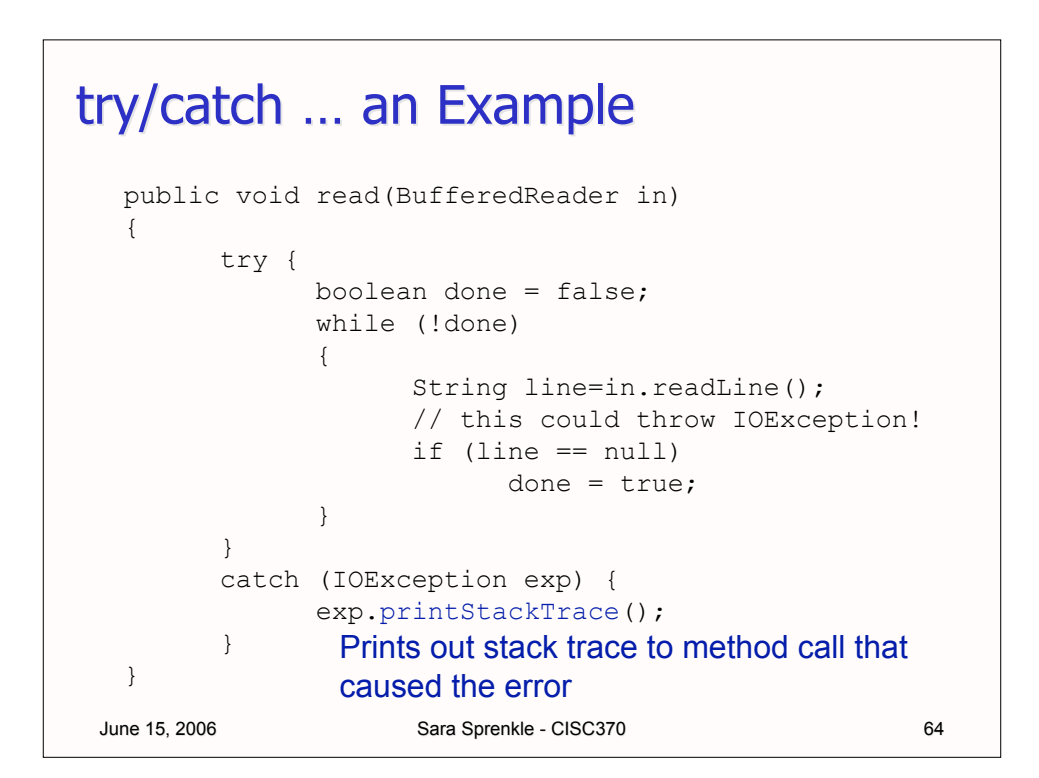

```
try/catch ... an Example
```

```
June 15, 2006 Sara Sprenkle - CISC370 65
public void read(BufferedReader in)
{
      boolean done = false;
      while (!done)
      {
            try {
                  String line=in.readLine();
                  // this could throw IOException!
                  if (line == null)done = true;
            }
            catch (IOException exp) {
                  exp.printStackTrace();
            }
      }
} More precise try/catch may help pinpoint error
        But could result in messier code
```
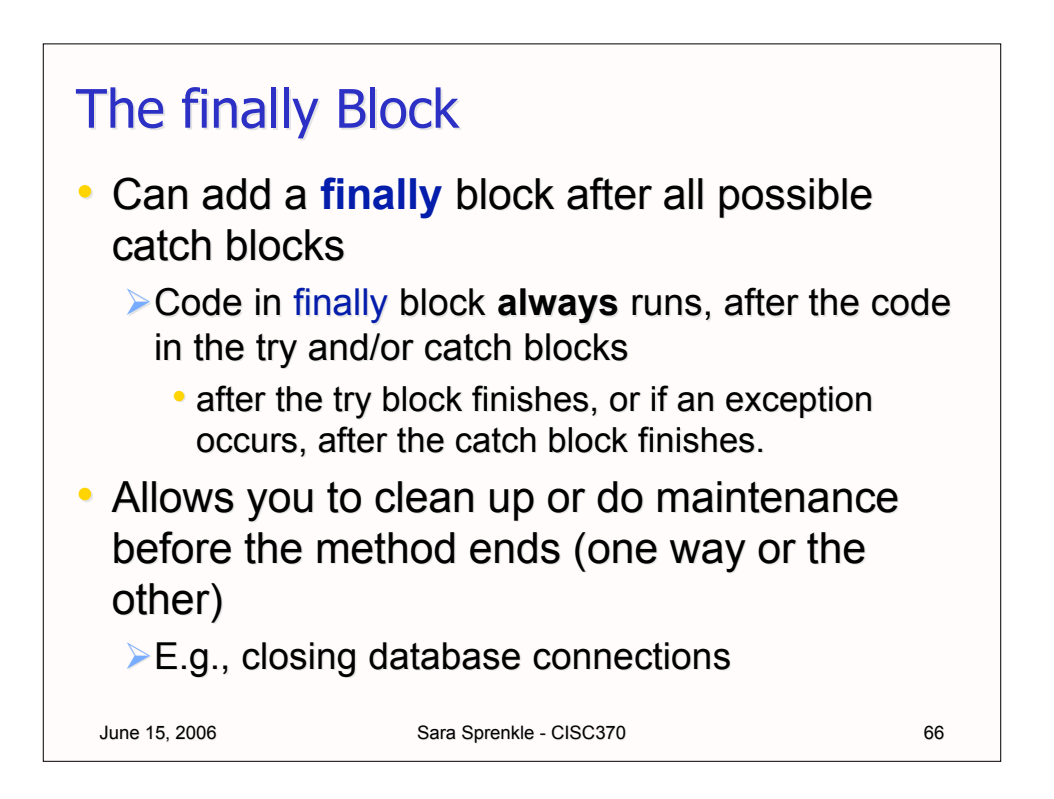

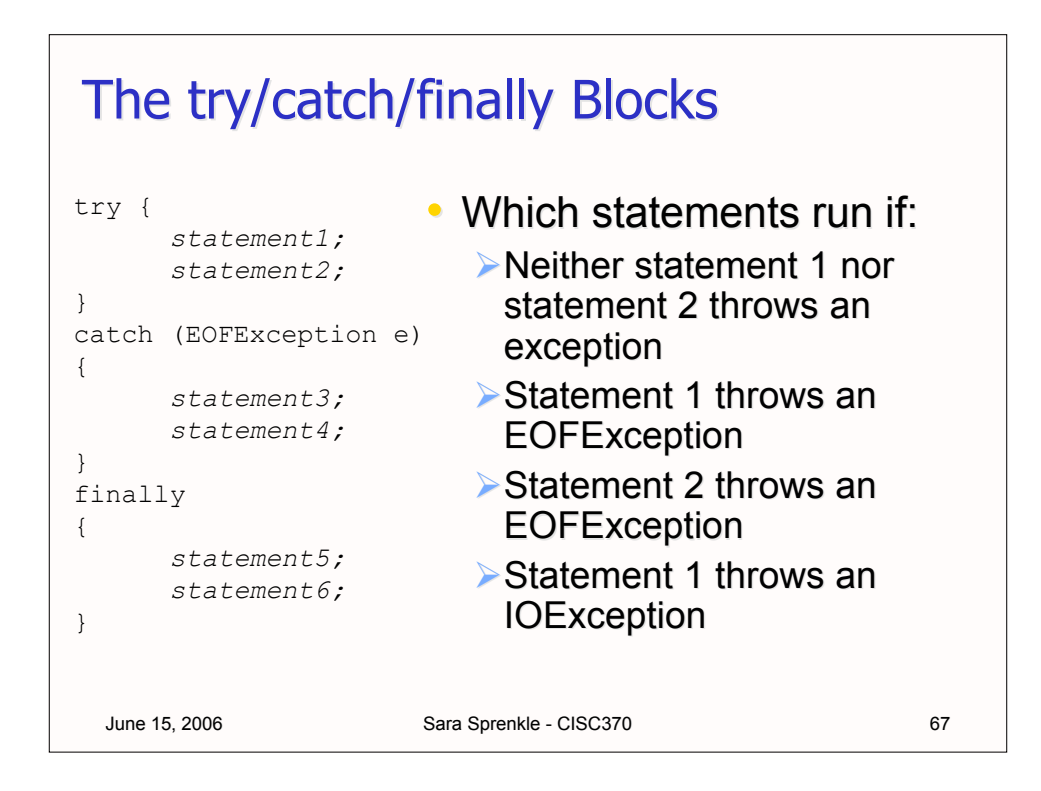

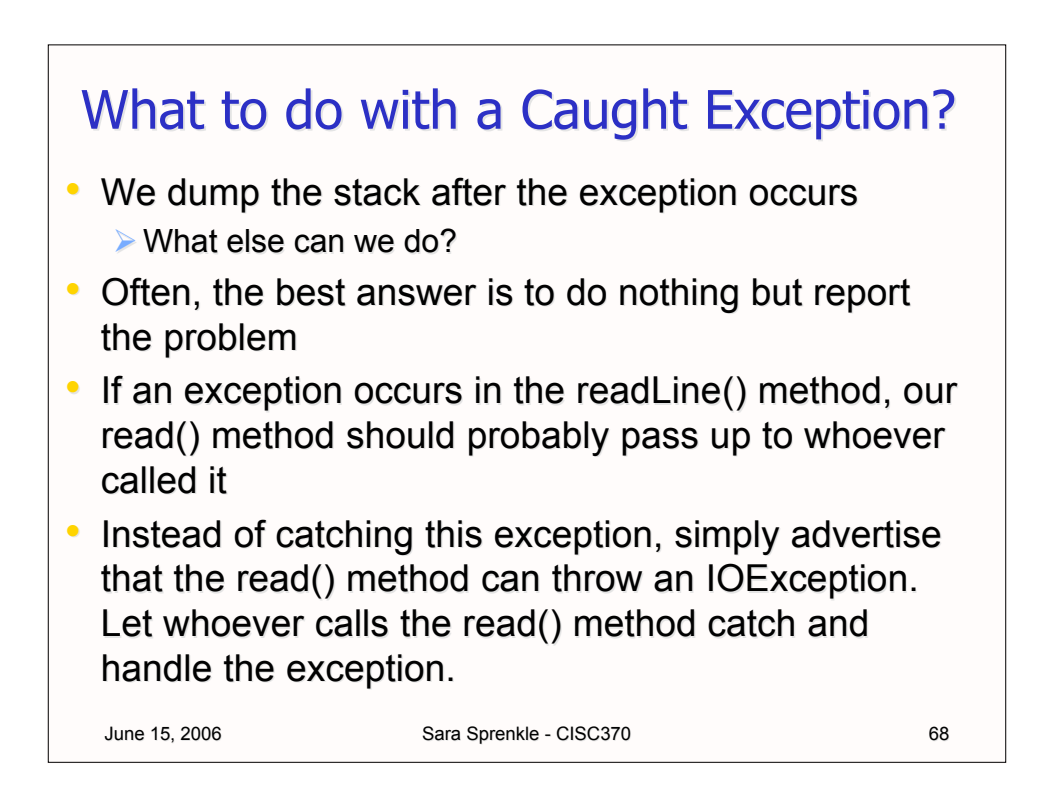

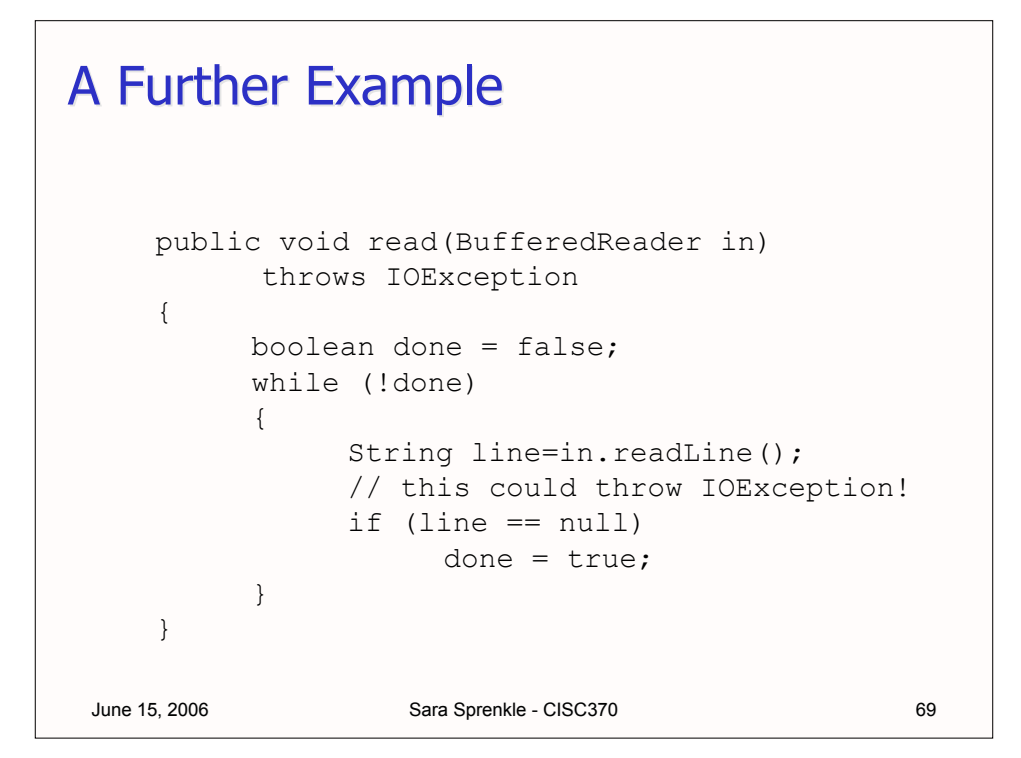

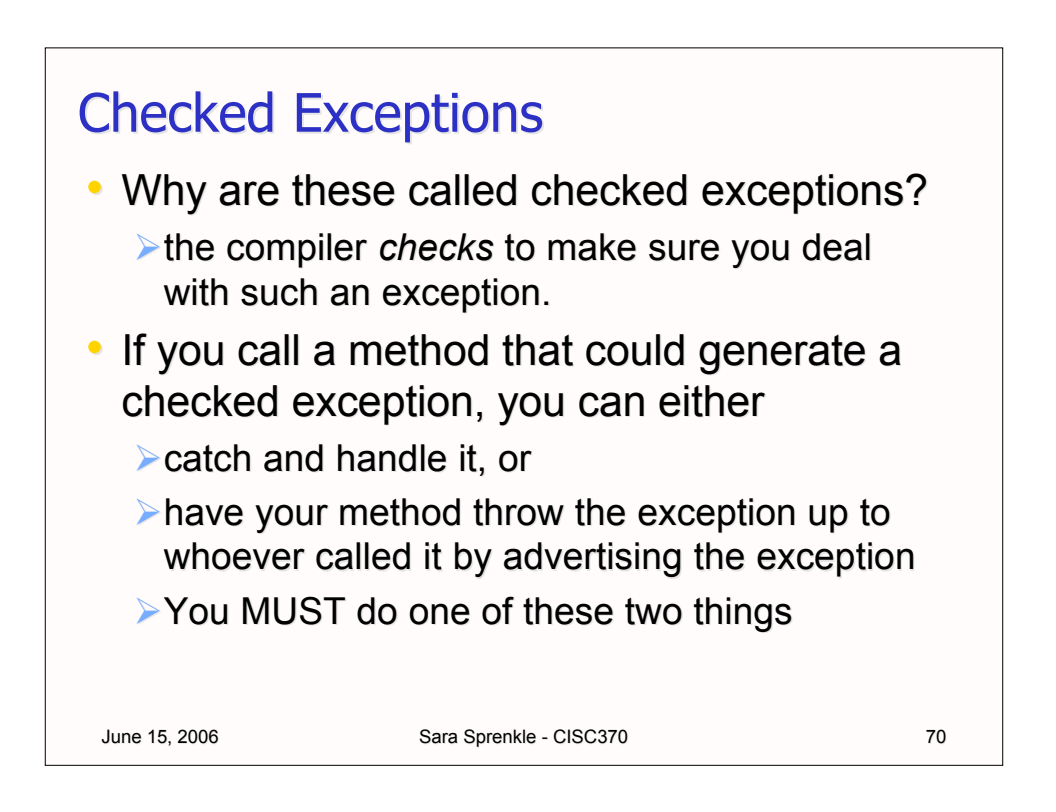

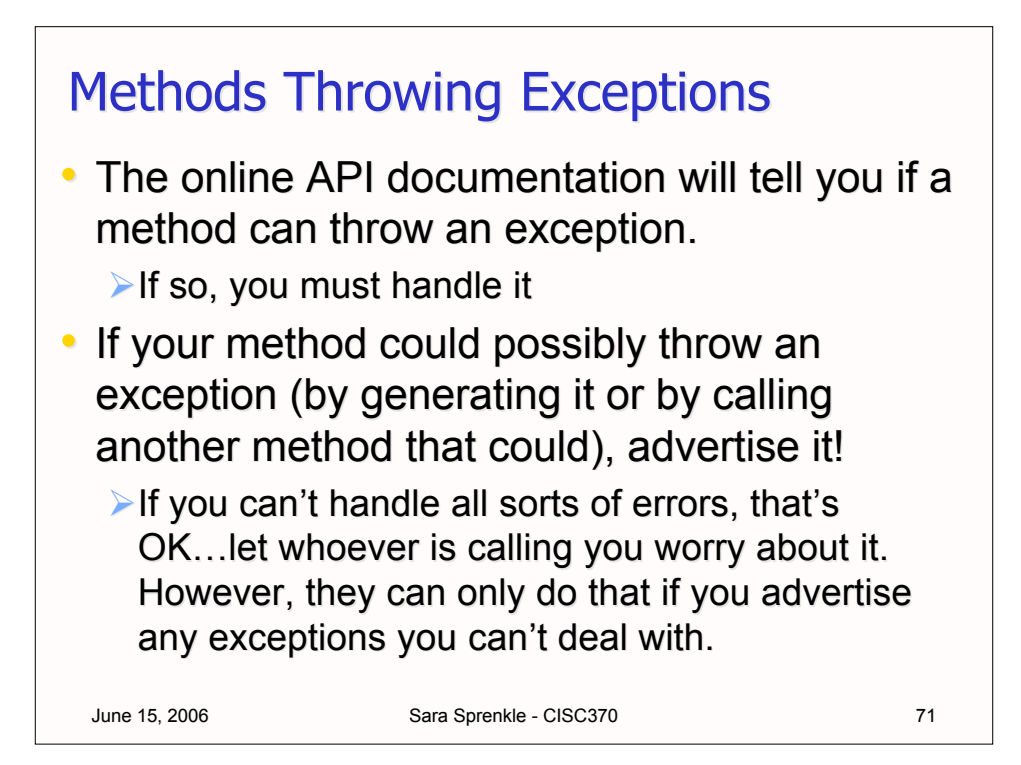

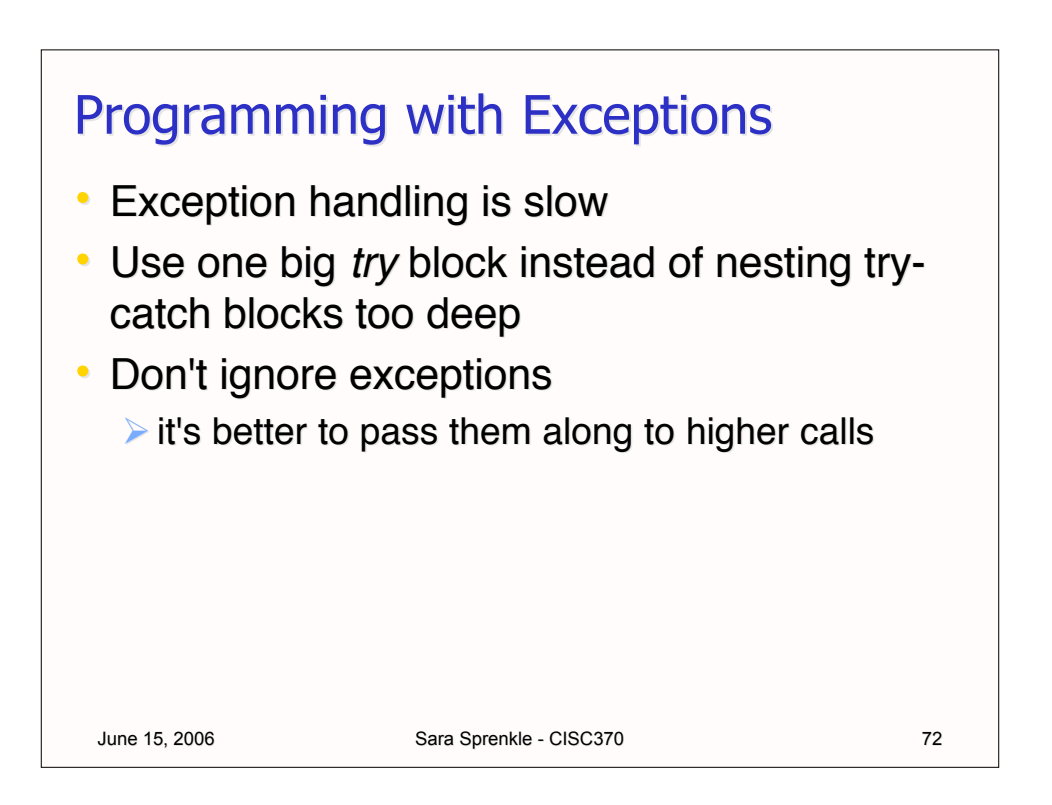

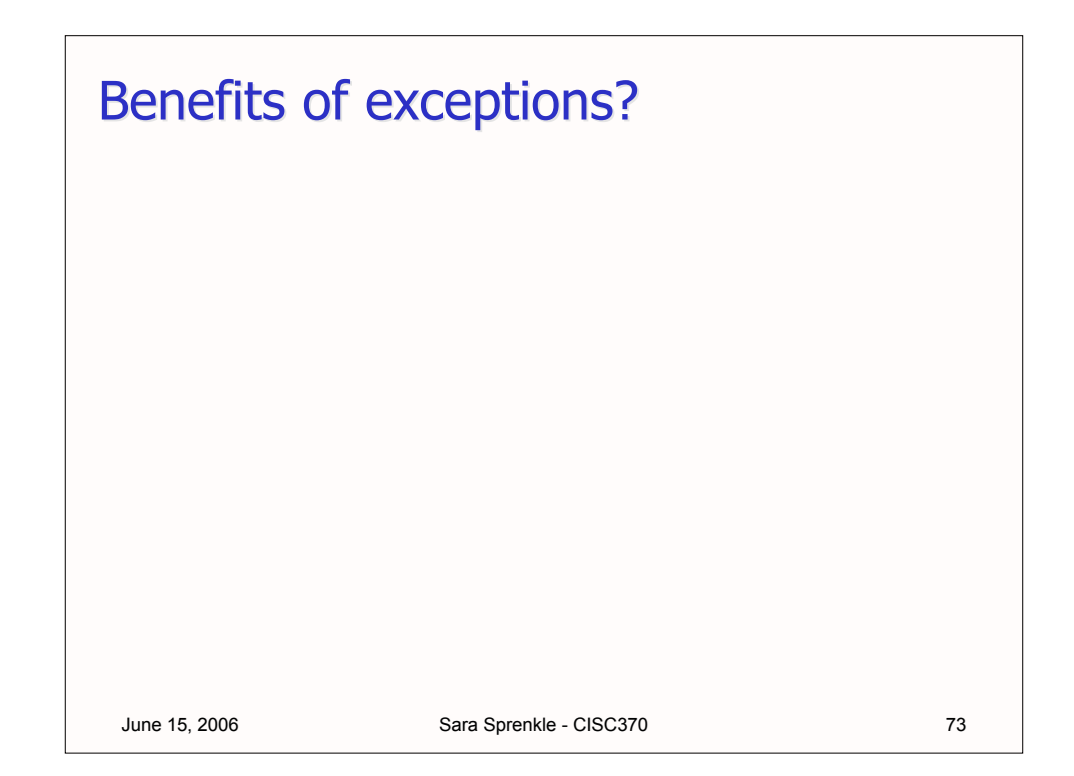

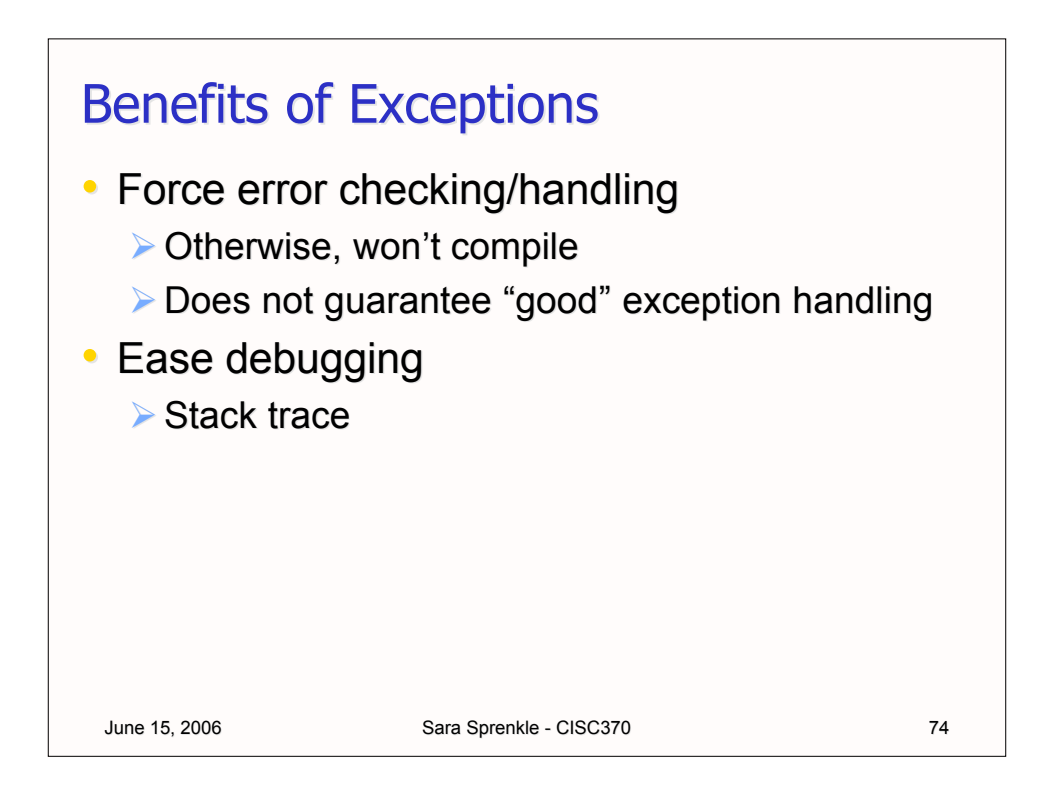